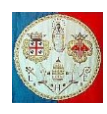

# **CAP. 4 – CONDIZIONI AL CONTORNO**

# **4.1 Introduzione**

Prima di applicare le condizioni al contorno, la matrice globale di rigidezza  $[K]$  è semi definita positiva, cioè la forma quadratica che rappresenta l'energia di deformazione:

$$
U = \frac{1}{2} \cdot \{D\}^T \cdot [K] \cdot \{D\}
$$
 [4.1.1]

è positiva oppure nulla. Se  $\{D\}$  rappresenta uno spostamento rigido, allora l'energia di deformazione  $U$  è nulla mentre per qualsiasi altro spostamento è positiva. Per poter calcolare lo spostamento,  $[K]$  deve essere definita positiva, cioè l'energia di deformazione  $U$  deve essere maggiore di zero per qualsiasi spostamento  ${D}$ . Si ottiene questo obiettivo imponendo le condizioni al contorno.

L'applicazione delle condizioni al contorno visto nel paragrafo 2.2 non è adatto ad essere automatizzato, specie se la matrice di rigidezza non è stata conservata in memoria in forma piena, perché il suo riordino richiede parecchio tempo e occupazione di memoria. Di conseguenza sono stati proposti altri metodi: in questo paragrafo ne esamineremo due.

Per descrivere il primo metodo, faremo riferimento al sistema di equazioni descritto dalla 4.1.2a. La matrice è arbitraria e non intende rappresentare una particolare struttura. Supponiamo che lo spostamento  $D_1$  debba assumere il valore noto  $D_1^*$ . Possiamo evitare di riordinare le equazioni, sostituendo il valore  $D_1^*$  nelle equazioni 2 e 3 e riscrivendo la prima equazione semplicemente come  $D_1 = D_1^*$  (Fig.4.1.2b). Il termine noto, a destra del segno di uguaglianza, non contiene incognite: possiamo allora calcolare i valori di  $D_1$ ,  $D_2$  e  $D_3$ . La soluzione, naturalmente, comporta che  $D_1$  sia uguale a  $D_1^*$ . Nell'analisi strutturale la situazione più frequente è quella in cui  $D_1^*$  sia nullo. Il caso precedente può essere ripetuto per altri gradi di libertà, di modo che è possibile assegnare o imporre alcuni o tutti gli spostamenti. La programmazione di questa tecnica è un po' più difficile quando la matrice di rigidezza non è messa in memoria in forma piena. Questo metodo comporta due svantaggi. Il primo consiste in un inutile spreco di memoria per la scrittura delle equazioni del tipo  $D_i = D_i^*$ . Inoltre, si perdono le informazioni contenute nelle righe della matrice  $[K]$  relative ai gradi di libertà vincolati, per cui dopo avere calcolato gli spostamenti {D}, non possiamo calcolare la forza o la reazione  $F_i$  associata a  $D_i^*$  per mezzo del prodotto  $F_i = \sum_j K_{ij} \cdot D_j$ . Naturalmente, per eseguire questo calcolo si potrebbe conservare l'informazione necessaria in una memoria temporanea da richiamare quando necessario.

$$
\begin{bmatrix}\nk_{11} & k_{12} & k_{13} \\
k_{21} & k_{22} & k_{23} \\
k_{31} & k_{32} & k_{33}\n\end{bmatrix} \cdot \begin{Bmatrix}\nD_1 \\
D_2 \\
D_3\n\end{Bmatrix} = \begin{Bmatrix}\nF_1 \\
F_2 \\
F_3\n\end{Bmatrix}
$$
\n[4.1.2a]\n
$$
\begin{bmatrix}\n1 & 0 & 0 \\
0 & k_{22} & k_{23} \\
0 & k_{32} & k_{33}\n\end{bmatrix} \cdot \begin{Bmatrix}\nD_1 \\
D_2 \\
D_3\n\end{Bmatrix} = \begin{Bmatrix}\nD_1^* \\
F_2 - k_{21} \cdot D_1^* \\
F_3 - k_{31} \cdot D_1^*\n\end{Bmatrix}
$$
\n[4.1.2b]

Il secondo metodo per l'inserimento delle condizioni al contorno sembra essere più adeguato e sarà descritto per le seguenti situazioni:

- a) Spostamenti imposti nulli e nessun calcolo delle reazioni vincolari relative;
- b) Spostamenti imposti diversi da zero oppure calcolo delle reazioni vincolari.

Se non è necessario calcolare le reazioni vincolari associate agli spostamenti imposti nulli, le equazioni corrispondenti a questi spostamenti possono essere semplicemente eliminate. In altre parole, per ogni  $\hat{D}_i^* = 0$ , i coefficienti  $D_i$ ,  $F_i$ , la riga i-esima e la colonna i-esima di  $[K]$  sono eliminate dal sistema di equazioni. In questo modo arriviamo all'eq.2.2.10 con  $\{D_0\} = 0$ . Il problema strutturale si trasforma in un problema di programmazione, per la necessità di disporre in modo adeguato i coefficienti della matrice  $[K]$  e del relativo vettore delle forze  ${F}$ .

Se invece è necessario calcolare le reazioni vincolari, si procede aggiungendo degli elementi alla struttura. Per esempio, la struttura reticolare della Fig.2.2.1 viene modificata nel modo indicato nella Fig.4.1.2. Per approssimare le condizioni di appoggio rigido della Fig.4.1.2, i nuovi elementi devono avere una rigidezza di un ordine di grandezza più grande rispetto agli elementi originali. Le condizioni di spostamento nullo nei nuovi nodi (4, 5 e 6 dell'esempio) possono essere imposti come fatto precedentemente e quindi la matrice di rigidezza globale conserva le dimensioni originali (6 × 6 nell'esempio). Gli spostamenti calcolati  $u_2$ ,  $v_2$  e  $u_3$  risultano

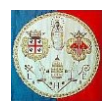

molto piccoli, ma quando li moltiplichiamo per le rigidezze degli elementi 4, 5 e 6 forniscono i valori corretti delle reazioni che corrispondono alle reazioni a terra. Chiaramente gli elementi di supporto comparativamente rigidi possono essere usati anche in tre dimensioni e possono avere, se necessario, anche rigidezza torsionale. Possono essere usati anche per approssimare degli appoggi tali per cui gli spostamenti permessi non siano paralleli agli assi coordinati (Fig.4.1.2). Comunque è necessario evitare che, a causa di elementi di supporto non adeguati, la matrice di rigidezza diventi mal condizionata: in pratica un elemento molto rigido può essere connesso ad un supporto rigido, ma non dovrebbe essere collegato a elementi troppo flessibili.

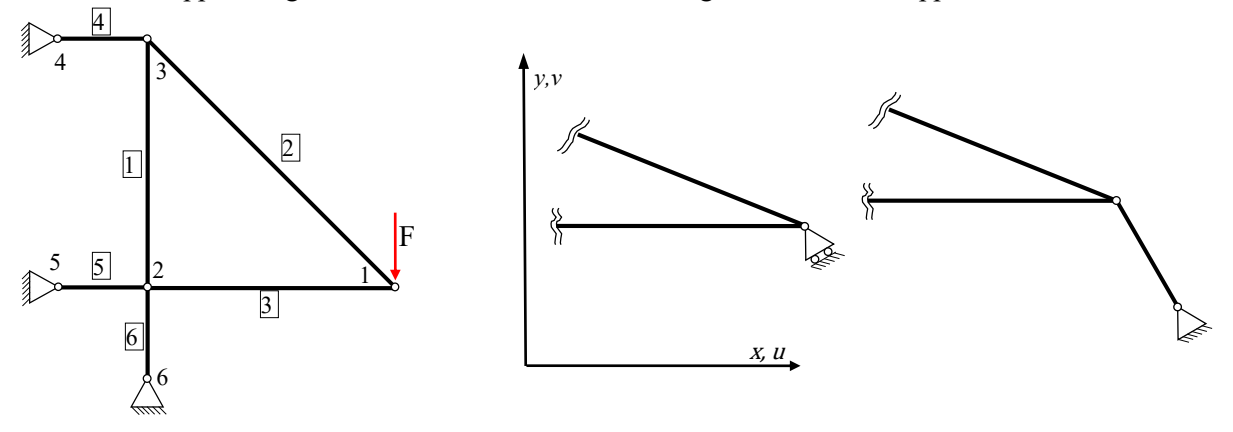

Fig.4.1.2 – Elementi di supporto Fig.4.1.2 – Simulazione di un carrello a terra in una struttura reticolare

Quando un elemento molto rigido esercita un'azione parallela ad uno spostamento globale, diventa grande solo il corrispondente coefficiente della diagonale di  $[K]$  e ciò non genera nessun problema. Ma se l'elemento è orientato come in Fig.4.1.2, compaiono dei termini molto grandi anche fuori dalla diagonale e ciò può generare notevoli errori numerici. Quest'ultima situazione può essere evitata usando elementi di supporto di moderata rigidezza.

Gli elementi di supporto possono essere usati anche per imporre spostamento diversi da zero. Supponiamo che ad un certo grado di libertà  $D_i$ , debba essere assegnato il valore  $D_i^*$ . Per fare questo, aggiungiamo al coefficiente diagonale  $K_{ii}$  un numero  $\omega$  di alcuni ordini di grandezza più grande ed al relativo coefficiente dei termini noti  $F_i$  sommiamo il valore  $\omega \cdot D_i^*$ . Fisicamente questa operazione corrisponde ad aggiungere alla struttura una molla di grande rigidezza  $\omega$  che si oppone allo spostamento  $D_i$ , quindi nel caricarla con una grande forza di valore paria  $\omega \cdot D_i^*$ . La molla subirà uno spostamento molto prossimo a  $D_i^*$ , trascinando con se la struttura comparativamente flessibile. Poiché la struttura ha una resistenza piccola ma finita, il valore calcolato di  $D_i$  non sarà esattamente pari a  $D_i^*$ . Comunque la differenza sarà talmente piccola che  $\omega \cdot (D_i^* - D_i)$ non sarà una stima affidabile della forza  $F_i$  necessaria per produrre lo spostamento  $D_i^*$  nella struttura reale. In tal caso possiamo ricorrere ad una memoria ausiliaria ed all'operazione  $F_i = \sum_j K_{ij} \cdot D_j$ .

Finalmente, per calcolare gli sforzi negli elementi della struttura reticolare procediamo nel modo seguente. Usando i simboli delle Fig.2.3.1 e 2.3.2 l'allungamento di un elemento vale:

$$
\Delta L = (u_j - u_i) \cdot \cos(\vartheta) + (v_j - v_i) \cdot \sin(\vartheta)
$$

che possiamo calcolare una volta noti tutti gli spostamenti nodali. Lo sforzo causato dall'allungamento ∆ deve essere sommato agli eventuali sforzi iniziali presenti nell'elemento. Se per esempio l'elemento è stato riscaldato di  $T$  gradi ed ha un coefficiente di dilatazione lineare termico  $\alpha$ , allora lo sforzo totale varrà:

$$
\sigma = E \cdot \left(\frac{\Delta L}{L} - \alpha \cdot T\right)
$$

in cui  $E$  indica il modulo di elasticità ed  $L$  è la lunghezza dell'asta. Quindi se l'elemento fosse libero di dilatarsi, troveremo  $\Delta L = \alpha \cdot L \cdot T$  e  $\sigma = 0$ .

### **4.2 Applicazione delle condizioni al contorno per riduzione**

Se cercassimo di risolvere il sistema di equazioni lineari:

$$
[K]\{D\} = \{F\} \tag{4.2.1}
$$

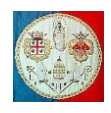

dove  $[K]$  rappresenta la matrice di rigidezza globale appena assemblata, ci accorgeremo che  $[K]$  è singolare, cioè il suo determinante è nullo. L'interpretazione matematica di questo comportamento è che le righe e le colonne della matrice non sono tra loro indipendenti. L'interpretazione fisica della singolarità è che ci sono un certo numero di moti rigidi che non sono stati impediti. Per eliminare i moti rigidi e rendere il sistema non singolare dobbiamo imporre le condizioni al contorno.

Osserviamo la struttura reticolare rappresentata in figura la cui matrice di rigidezza è stata calcolata nel secondo capitolo (i coefficienti  $k_i = (E_i A_i)/L_i$  rappresentano le rigidezze assiali delle bielle):

$$
\begin{bmatrix} \frac{k_2}{2} + k_3 & -\frac{k_2}{2} & -k_3 & 0 & -\frac{k_2}{2} & \frac{k_2}{2} \\ -\frac{k_2}{2} & \frac{k_2}{2} & 0 & 0 & \frac{k_2}{2} & -\frac{k_2}{2} \\ -k_3 & 0 & k_3 & 0 & 0 & 0 \\ 0 & 0 & 0 & k_1 & 0 & -k_1 \\ -\frac{k_2}{2} & \frac{k_2}{2} & 0 & 0 & \frac{k_2}{2} & -\frac{k_2}{2} \\ \frac{k_2}{2} & -\frac{k_2}{2} & 0 & -k_1 & -\frac{k_2}{2} & k_1 + \frac{k_2}{2} \end{bmatrix} \begin{bmatrix} u_{x1} \\ u_{y1} \\ u_{x2} \\ u_{x3} \\ u_{y3} \end{bmatrix} = \begin{bmatrix} f_{x1} \\ f_{y1} \\ f_{x2} \\ f_{y3} \\ f_{y3} \end{bmatrix}
$$
 [4.2.2]

Le condizioni al contorno sono le seguenti:

$$
u_{x2} = u_{y2} = u_{x3} = 0 \tag{4.2.3}
$$

mentre le forze esterne applicate valgono:

$$
f_{x1} = 0 \quad ; \quad f_{y1} = -F; \quad f_{y3} = 0 \tag{4.2.4}
$$

Se decidessimo di risolvere il sistema di equazioni a mano, il modo più semplice per prendere in considerazione le condizioni di appoggio, sarebbe quello di eliminare dal sistema le equazioni a cui sono associati gli spostamenti noti, in questo caso nulli. Per applicare le condizioni (4.2.3), dobbiamo eliminare le equazioni 3, 4 e 5: ciò può essere fatto in modo sistematico eliminando dalla matrice  $[K]$  le righe e le colonne 3, 4 e 5 e i corrispondenti coefficienti dai vettori  ${f}$  ed  ${u}$ . Il sistema si ridurrà quindi al seguente:

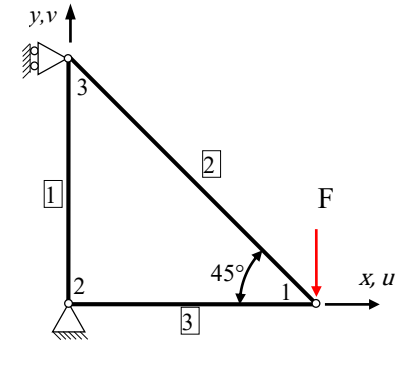

$$
\begin{bmatrix} \frac{k_2}{2} + k_3 & -\frac{k_2}{2} & \frac{k_2}{2} \\ -\frac{k_2}{2} & \frac{k_2}{2} & -\frac{k_2}{2} \\ \frac{k_2}{2} & -\frac{k_2}{2} & k_1 + \frac{k_2}{2} \end{bmatrix} \cdot \begin{Bmatrix} u_{x1} \\ u_{y1} \\ u_{y3} \end{Bmatrix} = \begin{Bmatrix} 0 \\ -F \\ 0 \end{Bmatrix}
$$
 [4.2.5]

Il sistema (4.2.5) prende il nome di *sistema di rigidezza ridotto* e la sua matrice non è più singolare.

In termini matematici, la matrice di rigidezza originale [K] aveva ordine  $N = 6$  e rango  $r = 3$ : la dimensione dello spazio nullo di  $[K]$  è  $d = 3$ , corrispondente a tre moti rigidi indipendenti: i due spostamenti rigidi in direzione orizzontale e verticale e la rotazione intorno all'asse z.

Una volta calcolati gli spostamenti, possiamo procedere al calcolo delle reazioni:

$$
\{f\} = [K]\{u\} \tag{4.2.6}
$$

Questo prodotto, possibile perché ormai conosciamo il vettore degli spostamenti, consente di calcolare le reazioni a terra:  $f_{x2}$ ,  $f_{y2}$  e  $f_{x3}$ .

### **4.3 Inserimento delle condizioni al contorno**

Nell'esempio precedente le condizioni al contorno sono state inserite eliminando una serie di righe e colonne dalla matrice di rigidezza globale. Questa strategia è conveniente per un calcolo manuale, ma è improponibile per un calcolo automatico, in quanto le equazioni devono essere riordinate. Questa operazione, se la matrice di rigidezza non è conservata in forma piena, può richiedere più tempo di quello richiesto per la soluzione del sistema.

A cura di Filippo Bertolino: ottobre 2019 Pag 3

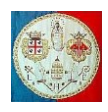

Per applicare le condizioni al contorno senza riordinare le equazioni, annulliamo i coefficienti appartenenti alle equazioni corrispondenti agli spostamenti imposti nulli ed le corrispondenti componenti delle forze e assegniamo un coefficiente unitario ai corrispondenti termini sulla diagonale. Per esempio nel caso precedente avremo avuto:

$$
\begin{bmatrix} \frac{k_2}{2} + k_3 & -\frac{k_2}{2} & 0 & 0 & 0 & \frac{k_2}{2} \\ -\frac{k_2}{2} & \frac{k_2}{2} & 0 & 0 & 0 & -\frac{k_2}{2} \\ 0 & 0 & 1 & 0 & 0 & 0 \\ 0 & 0 & 0 & 1 & 0 & 0 \\ 0 & 0 & 0 & 0 & 1 & 0 \\ 0 & 0 & 0 & 0 & 1 & 0 \\ \frac{k_2}{2} & -\frac{k_2}{2} & 0 & 0 & 0 & k_1 + \frac{k_2}{2} \end{bmatrix} \cdot \begin{bmatrix} u_{x1} \\ u_{y1} \\ u_{x2} \\ u_{x3} \\ u_{x3} \end{bmatrix} = \begin{Bmatrix} f_{x1} \\ f_{y1} \\ 0 \\ u_{yz} \\ 0 \\ f_{y3} \end{Bmatrix}
$$
 [4.3.1]

in cui sono stati annullati i coefficienti relativi alle righe e le colonne delle equazioni 3, 4 e 5. Risolvendo questo sistema, otteniamo il vettore degli spostamenti nodali dell'intera struttura.

### **4.4 Condizioni al contorno diverse da zero.**

Ci sono dei casi in cui le condizioni al contorno non corrispondono a spostamenti nulli. Ciò capita per esempio nello studio delle fondazioni dei ponti o nello studio di componenti meccanici sottoposti a stati imposti di spostamento. Da un punto di vista matematico, si parla di condizioni al contorno non omogenee.

Prendendo l'esempio precedente, immaginiamo che le forze esterne siano le stesse, ma le condizioni al contorno siano:

$$
u_{x2} = -0.5 \; ; \; u_{y2} = 0 \; ; \; u_{x3} = 0.4 \qquad [4.4.1]
$$

Ciò significa che il nodo 2 si sposterà verso sinistra e che il nodo 3 si sposterà verso l'alto. Inserendo i dati nel sistema (4.2.2) si ottiene:

$$
\begin{bmatrix}\n\frac{k_2}{2} + k_3 & -\frac{k_2}{2} & -k_3 & 0 & -\frac{k_2}{2} & \frac{k_2}{2} \\
-\frac{k_2}{2} & \frac{k_2}{2} & 0 & 0 & \frac{k_2}{2} & -\frac{k_2}{2} \\
-k_3 & 0 & k_3 & 0 & 0 & 0 \\
0 & 0 & 0 & k_1 & 0 & -k_1 \\
-\frac{k_2}{2} & \frac{k_2}{2} & 0 & 0 & \frac{k_2}{2} & -\frac{k_2}{2} \\
-\frac{k_2}{2} & \frac{k_2}{2} & 0 & -k_1 & -\frac{k_2}{2} & k_1 + \frac{k_2}{2}\n\end{bmatrix}\n\begin{bmatrix}\nu_{x1} \\
u_{y1} \\
-0.5 \\
0.4 \\
u_{y3}\n\end{bmatrix} = \n\begin{bmatrix}\n0 \\
-f \\
f_{x2} \\
f_{x3} \\
0.4\n\end{bmatrix}
$$
\n[4.4.2]

*y,v*

1

3

2

F

Eliminiamo le equazioni corrispondenti agli spostamenti noti, cioè la terza, la quarta e la quinta:  $\epsilon$   $u_{\alpha 1}$ 

$$
\begin{bmatrix} \frac{k_2}{2} + k_3 & -\frac{k_2}{2} & -k_3 & 0 & -\frac{k_2}{2} & \frac{k_2}{2} \\ -\frac{k_2}{2} & \frac{k_2}{2} & 0 & 0 & \frac{k_2}{2} & -\frac{k_2}{2} \\ \frac{k_2}{2} & -\frac{k_2}{2} & 0 & -k_1 & -\frac{k_2}{2} & k_1 + \frac{k_2}{2} \end{bmatrix} \cdot \begin{bmatrix} \frac{k_1}{2} \\ w_{y1} \\ -0.5 \\ 0.4 \\ 0.4 \end{bmatrix} = \begin{Bmatrix} 0 \\ -F \\ 0 \end{Bmatrix}
$$
 [4.4.3]

Eliminiamo le colonne 3, 4 e 5 e trasferiamo tutti i termini noti a destra del segno di uguaglianza:

$$
\begin{bmatrix} \frac{k_2}{2} + k_3 & -\frac{k_2}{2} & \frac{k_2}{2} \\ -\frac{k_2}{2} & \frac{k_2}{2} & -\frac{k_2}{2} \\ \frac{k_2}{2} & -\frac{k_2}{2} & k_1 + \frac{k_2}{2} \end{bmatrix} \cdot \begin{Bmatrix} u_{x1} \\ u_{y1} \\ u_{y3} \end{Bmatrix} = \begin{Bmatrix} 0 - 0.5k_3 + 0.4\frac{k_2}{2} \\ -F - 0.4\frac{k_2}{2} \\ 0.4\frac{k_2}{2} \end{Bmatrix}
$$
 [4.4.4]

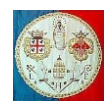

Si può notare che la matrice (4.4.4) è esattamente identica a quella (4.2.5), ma i coefficienti dei termini noti sono cambiati. Risolto il sistema, possiamo procedere al calcolo delle reazioni vincolari come è già stato fatto precedentemente.

L'inserimento di condizioni al contorno diverse da zero può essere rappresentato in forma matriciale. Per prima cosa partizioniamo la matrice di rigidezza globale nel modo seguente:

$$
\begin{bmatrix} K_{11}^* & K_{12}^* \\ K_{21}^* & K_{22}^* \end{bmatrix} \cdot \begin{Bmatrix} u_1 \\ u_2 \end{Bmatrix} = \begin{Bmatrix} f_1 \\ f_2 \end{Bmatrix}
$$
 [4.4.5]

I vettori  $\{u_2\}$  e  $\{f_1\}$  contengono le componenti di spostamenti e di forze note o imposte. I vettori  $\{u_1\}$  e  $\{f_2\}$ contengono le componenti di spostamenti e di forze incognite da calcolare: in particolare le forze  ${f_2}$ rappresentano le reazioni vincolari. Trasferendo i termini noti a destra del segno di uguaglianza abbiamo:

$$
[K_{11}^*] \cdot \{u_1\} = \{f_1\} - [K_{12}^*] \cdot \{u_2\}
$$
 [4.4.6]

Se le condizioni al contorno sono di tipo omogeneo, cioè tutti gli spostamenti imposti sono nulli, allora  ${u_2} = {0}$  ed il vettore destro rimane identico a quello di partenza:

$$
[K_{11}^*] \cdot \{u_1\} = \{f_1\} \tag{4.4.7}
$$

La soluzione del sistema (4.4.5) conduce al calcolo di tutti gli spostamenti del sistema, compresi quelli imposti.

#### **4.5 Vincoli su molti gradi di libertà**

Fin qui abbiamo esaminato come inserire dei semplici vincoli su singoli gradi di libertà, per esempio  $u_{x3} = 0.5$  oppure  $u_{x1} = 0$ : il primo è di tipo non omeogeneo, il secondo di tipo omogeneo. Vediamo adesso come inserire vincoli che coinvolgono diversi gradi di libertà; si tratta cioè di inserire delle equazioni che legano due o più componenti di spostamento:

#### $f$ (componenti degli spostamenti nodali) = valore imposto [4.5.1]

in cui la funzione  $f$  si annulla quando sono nulle tutte le componenti di spostamento da cui dipende. Quando tutte le componenti di spostamento nodali sono a sinistra del segno di uguaglianza, l'eq.(4.5.1) è detta *forma canonica del vincolo*. Un vincolo di questo tipo è detto *multinodo* se coinvolge le componenti di spostamento di diversi nodi. Il vincolo è detto *lineare* se tutte le componenti di spostamento appaiono in forma lineare; in caso contrario si parla di vincolo *non lineare*. Il vincolo è detto *omogeneo* se, dopo avere trasferito a sinistra del segno di uguaglianza tutti i termini che dipendono dalle componenti di spostamento, il "valore imposto" nella (4.5.1) è uguale a zero; in caso contrario il vincolo è *non omogeneo*. La classe di vincoli più generale è quella del tipo  $u_{x1} - 2u_{y2} \ge 0.5$ : si tratta di vincoli poco frequenti nell'analisi strutturale, tranne nei casi in cui ci siano delle condizioni di contatto.

Nel seguito ci occuperemo solo di vincoli lineari ed esamineremo più in dettaglio quelli omogenei che nella pratica si presentano con maggiore frequenza.

Vediamo alcuni esempi:

a) 
$$
u_{x2} = 2u_{y2}
$$
  
\nb)  $u_{x2} - 2u_{x4} + u_{x6} = 0.25$  [4.5.2]  
\nc)  $(x_5 + u_{x5} - x_3 - u_{x3})^2 + (y_5 + u_{y5} - y_3 - u_{y3})^2 = 0$ 

Il primo vincolo è *lineare ed omogeneo*; non è un vincolo multinodo perché coinvolge le componenti di spostamento di un solo nodo, il n.2.

Il secondo è *multinodo* perché coinvolge le componenti di spostamento di tre nodi, il 2, il 4 ed il 6; è un vincolo *lineare e non omogeneo*.

Il terzo vincolo è *multinodo*, *non lineare ed omogeneo*; geometricamente indica che la distanza tra il nodo  $3$  ed il nodo 5 in un campo di moto bidimensionale nel piano  $x$ ,  $y$  deve rimanere costante. Un vincolo di questo tipo può essere presente nell'analisi geometricamente non lineare delle strutture sottoposte a grandi spostamenti, che non riguarda questo corso introduttivo.

I vincoli che legano tra loro molti gradi di libertà modificano il sistema di equazioni lineari nel modo seguente:

$$
[K] \cdot \{u\} = \{f\} \stackrel{MFC}{\implies} [\hat{K}] \cdot \{\hat{u}\} = \{\hat{f}\}
$$
 [4.5.3]

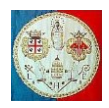

dove MFC è un acronimo anglosassone che sta per Multi Freedom Constraints (Vincoli su molti gradi di libertà). Il sistema modificato verrà elaborato poi da un solutore di equazioni lineari che fornirà il vettore degli spostamenti  $\{\hat{u}\}.$ 

Nel seguito verranno discussi due metodi di soluzione.

- 1) **Funzioni di penalità** (*Penalty function*). Ogni vincolo è trattato come se fosse un elemento strutturale elastico fittizio, chiamato *elemento di penalità,* che impone il vincolo in modo approssimato. L'elemento fittizio è parametrizzato per mezzo di un peso numerico, una sorta di rigidezza. Il vincolo sarebbe imposto in modo esatto se fosse possibile assegnare un peso infinito. I vincoli sono applicati aggiungendo questi elementi di penalità al modello agli elementi finiti.
- 2) **Moltiplicatori di Lagrange**. Per ogni vincolo si aggiunge un'incognita al sistema di equazioni originale (4.5.3) intervenendo sulla matrice di rigidezza globale. Fisicamente questo insieme di incognite rappresenta le reazioni vincolari che bisognerebbe applicare al sistema per imporre il sistema di vincoli.

#### **Forma matriciale**

Per esprimere in modo compatto il problema di vincoli imposti su insiemi di gradi di libertà è utile utilizzare una notazione matriciale. Un vincolo, come per esempio il secondo mostrato nella (4.5.2), può essere espresso in modo compatto come segue:

$$
\{1 \quad -2 \quad 1\} \cdot \begin{cases} u_{x2} \\ u_{x4} \\ u_{x6} \end{cases} = 0.25
$$

$$
\{a\}_i^T \cdot \{u\}_i = g_i \tag{4.5.4}
$$

In forma matriciale:

$$
\{a\}_i^T \cdot \{u\}_i = g_i
$$
 [4.5.4]

in cui l'indice *i* identifica l'i-esimo vincolo,  ${a}^{T}$  è un vettore riga che contiene i coefficienti che moltiplicano le componenti degli spostamenti nodali  $\{u\}_i$  coinvolte nel vincolo,  $g_i$  è il termine noto che si trova a destra del segno di uguaglianza. L'insieme dei vincoli può essere espresso in forma matriciale nel modo seguente:

$$
[A]^T \cdot \{u\} = \{g\} \tag{4.5.5}
$$

in cui [A]<sup>T</sup> è una matrice rettangolare il cui numero di righe è pari al numero di equazioni vincolari e il cui numero di colonne è pari ai gradi di libertà complessivi del sistema,  $\{u\}$  è il vettore degli spostamenti e  $\{g\}$  è il vettore dei termini noti.

### **4.5.1 Il Metodo delle Funzioni di Penalità (***Penalty function***)**

Consideriamo la semplice struttura monodimensionale rappresentata in figura con un solo grado di libertà per nodo.

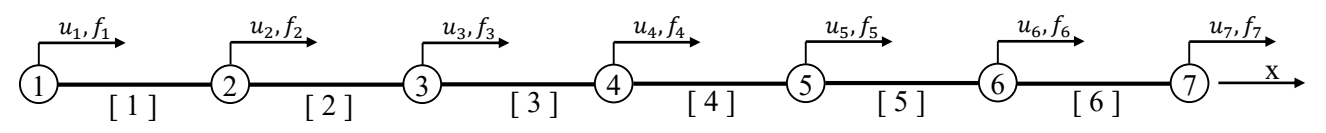

in cui si è posto il vincolo:  $u_2 - u_6 = 0$ 

Per applicare il vincolo si può immaginare che i due nodi, il n.2 ed il n.6 siano legati attraverso un elemento elastico la cui rigidezza assiale  $\omega$  sia molto grande, al limite infinita. Tale elemento prende il nome di "*elemento di penalità*" e ω è il suo peso di penalità. Un tale elemento, benché fittizio, può essere trattato esattamente come un qualsiasi elemento tirante/puntone la cui matrice di rigidezza deve essere assemblata nella matrice di rigidezza globale. Le equazioni di rigidezza dell'elemento (nell'esempio il settimo), sono del tipo:  $[K]^{(7)} \cdot \{u\}^{(7)} = \{f\}^{(7)}$ , cioè:

$$
\omega\cdot\begin{bmatrix}1&-1\\-1&1\end{bmatrix}\cdot\begin{Bmatrix}u_2\\u_6\end{Bmatrix}=\begin{Bmatrix}0\\0\end{Bmatrix}
$$

Poiché nell'esempio abbiamo solo un grado di libertà per nodo, i due gradi di libertà dell'elemento sono mappati sui due gradi di libertà globali, rispettivamente il 2 ed il 6. Usando le regole per l'assemblaggio delle matrici di rigidezza già descritto in precedenza, abbiamo:

$$
\begin{bmatrix}\nK_{11} & K_{12} & 0 & 0 & 0 & 0 & 0 \\
K_{12} & K_{22} + \omega & K_{23} & 0 & 0 & -\omega & 0 \\
0 & K_{23} & K_{33} & K_{34} & 0 & 0 & 0 \\
0 & 0 & K_{34} & K_{44} & K_{45} & 0 & 0 \\
0 & 0 & 0 & K_{45} & K_{55} & K_{56} & 0 \\
0 & -\omega & 0 & 0 & K_{56} & K_{66} + \omega & K_{67} \\
0 & 0 & 0 & 0 & 0 & K_{67} & K_{77}\n\end{bmatrix}\n\begin{bmatrix}\nu_1 \\ u_2 \\ u_3 \\ u_4 \\ u_5 \\ u_6 \\
 u_7\n\end{bmatrix} = \n\begin{bmatrix}\nf_1 \\ f_2 \\ f_3 \\ f_4 \\ f_5 \\ f_6 \\ f_7\n\end{bmatrix}
$$
\n
$$
(4.5.1.1]
$$

Questo sistema è pronto per essere risolto, per esempio con l'algoritmo di Gauss. Ricordando l'eq.(4.5.3), si può notare che  $\{\hat{u}\} \equiv \{u\}$  ed è cambiata solo la matrice di rigidezza.

Cosa capita quando si tenta di risolvere il sistema? Se il peso assume un valore "*finito*", allora il vincolo  $u_2 - u_6 = 0$  è soddisfatto solo parzialmente, nel senso che si otterrà una soluzione del tipo:  $u_2 - u_6 = e_a$  con  $e_g \neq 0$ . L'errore  $e_g$ , prende il nome di "*violazione del vincolo*": il suo valore assoluto dipende dal peso: più grande è il peso  $\omega$ , più piccolo è l'errore  $e_g$ . Più precisamente, si può dimostrare che  $|e_g|$  diventa proporzionale a  $1/\omega$  quando  $\omega$  diventa sufficientemente grande. Per esempio, se le rigidezze della struttura sono piccole rispetto a  $\omega$  ed il suo valore viene fatto crescere da 10<sup>6</sup> a 10<sup>7</sup>, la riduzione dell'errore  $|e_g|$  sarà di un fattore 10.

Sembrerebbe quindi che la strategia dovrebbe consistere nell'usare il peso  $\omega$  più grande possibile senza superare il limite di overflow imposto dal calcolatore. Questa soluzione si è però dimostrata scorretta: come il peso di penalità  $\omega$  tende all'infinito, la matrice di rigidezza modificata (4.5.3) diventa sempre più "*mal condizionata*".

Per rendere questo punto più chiaro, immaginiamo che le rigidezze delle diverse aste siano tutte unitarie, che il peso  $\omega$  sia molto più grande di uno e che il calcolatore abbia una precisione relativa  $\varepsilon_f$  di 16 cifre decimali. Gli analisti numerici caratterizzano tale precisione dicendo che  $\varepsilon_f = \phi(10^{-16})$ , in cui  $|\varepsilon_f|$  è la più piccola potenza di 10 che sommata all'unità dà origine ad un numero più grande di uno. In altri termini:

$$
1 + \varepsilon_f > 1
$$
 mentre  $1 + 10^{-17} = 1$ 

La matrice di rigidezza modificata diventa:

$$
\begin{bmatrix} \hat{R} \end{bmatrix} = \begin{bmatrix} 1 & -1 & 0 & 0 & 0 & 0 & 0 & 0 \\ -1 & 2 + \omega & -1 & 0 & 0 & -\omega & 0 \\ 0 & -1 & 2 & -1 & 0 & 0 & 0 \\ 0 & 0 & -1 & 2 & -1 & 0 & 0 \\ 0 & 0 & 0 & -1 & 2 & -1 & 0 \\ 0 & 0 & 0 & 0 & -1 & 2 + \omega & -1 \\ 0 & 0 & 0 & 0 & 0 & -1 & 1 \end{bmatrix} \quad \text{Se } \omega \to \infty \quad \begin{bmatrix} \hat{R} \end{bmatrix} = \begin{bmatrix} 0 & 0 & 0 & 0 & 0 & 0 & 0 \\ 0 & \omega & 0 & 0 & 0 & 0 & 0 \\ 0 & 0 & 0 & 0 & 0 & 0 & 0 \\ 0 & 0 & 0 & 0 & 0 & 0 & 0 \\ 0 & -\omega & 0 & 0 & 0 & 0 & 0 \\ 0 & 0 & 0 & 0 & 0 & 0 & 0 \end{bmatrix} \quad [4.5.1.2]
$$

Come  $\omega \to \infty$  le righe 2 e 6 e le colonne 2 e 6 tendono a diventare linearmente dipendenti, una il negativo dell'altra. Ma dipendenza lineare significa singolarità. Quindi come  $\omega \to \infty$  la matrice  $[\hat{K}]$  tende a diventare singolare. In pratica se  $\omega > 1/\varepsilon_f$  il calcolatore non è più capace di distinguere  $[\hat{K}]$  da una matrice perfettamente singolare. Se  $\omega \ll 10^{16}$ , ma  $\omega \gg 1$  l'effetto sarà un errore, di tipo casuale, nel calcolo degli spostamenti  $\{\hat{u}\}\$ . In sostanza si hanno due effetti contrapposti: un valore elevato di  $\omega$  riduce la violazione del vincolo, ma aumenta gli errori di arrotondamento nel calcolo degli spostamenti. Il valore ottimale è quello che grossolanamente rende i due errori uguali in valore assoluto. Poiché trovarne il valore è molto difficile, normalmente si segue la "*regola della radice quadrata*". Supponiamo che il coefficiente più grande appartenente alla matrice di rigidezza prima dell'introduzione dei vincoli sia dell'ordine  $10^k$  e che la precisione relativa del calcolatore sia di  $p$  cifre decimali. Allora è bene scegliere un peso di penalità dell'ordine  $10^{k+(p/2)}$ , purché tale scelta non causi un overflow. Nell'esempio precedente, in cui  $k \approx 0$  e  $p = 16$ , il valore ottimale proposto da tale metodo è  $\omega \approx 10^8$ , che dovrebbe condurre ad una violazione del vincolo e ad un errore di arrotondamento dell'ordine di 10−8 .

### **4.5.1.1 Elementi di penalità per il caso generale di vincoli su molti gradi di libertà**

Per il vincolo  $u_2 = u_6$  l'interpretazione fisica degli elementi di penalità è chiaro: i nodi 2 e 6 devono subire lo stesso spostamento orizzontale e ciò si può ottenere unendoli con una trave molto rigida. Ma come interpretare fisicamente il vincolo:  $3u_3 + u_5 - 4u_6 = 1$  ? Oppure semplicemente il vincolo  $u_2 = -u_6$  ?

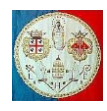

Il trattamento di vincoli più generali è affrontato dalla Teoria delle Funzioni di Penalità di Courant che qui non verrà esaminata: nel seguito si descriverà come utilizzare alcuni risultati di tale teoria.

Consideriamo il vincolo omogeneo:  $3u_3 + u_5 - 4u_6 = 0$ . Riscriviamo l'equazione in modo matriciale:

$$
\begin{array}{cc} \{3 & 1 & -4\} \cdot \begin{Bmatrix} u_3 \\ u_5 \\ u_6 \end{Bmatrix} = 0 \end{array}
$$

e premoltiplichiamo entrambi i lati dell'equazione per la trasposta della matrice dei coefficienti:

$$
\begin{Bmatrix} 3 \\ 1 \\ -4 \end{Bmatrix} \cdot \begin{Bmatrix} 3 & 1 & -4 \end{Bmatrix} \cdot \begin{Bmatrix} u_3 \\ u_5 \\ u_6 \end{Bmatrix} = \begin{bmatrix} 9 & 3 & -12 \\ 3 & 1 & -4 \\ -12 & -4 & 16 \end{bmatrix} \cdot \begin{Bmatrix} u_3 \\ u_5 \\ u_6 \end{Bmatrix} = [K]^e \{u\}^e = \begin{Bmatrix} 0 \\ 0 \\ 0 \end{Bmatrix}
$$

Qui [K]<sup>e</sup> è la matrice di rigidezza non pesata dell'elemento di penalità. Dopo essere stata moltiplicata per il peso di penalità  $\omega$ , la matrice  $[K]^e$  viene assemblata nella matrice di rigidezza globale seguendo le regole già descritte. Nel caso dell'esempio della struttura orizzontale costituta da sei aste orizzontali i cui nodi hanno un solo grado di libertà, abbiamo:

$$
\begin{bmatrix}\nK_{11} & K_{12} & 0 & 0 & 0 & 0 & 0 \\
K_{12} & K_{22} & K_{23} & 0 & 0 & 0 & 0 \\
0 & K_{23} & K_{33} + 9\omega & K_{34} & 3\omega & -12\omega & 0 \\
0 & 0 & K_{34} & K_{44} & K_{45} & 0 & 0 \\
0 & 0 & 3\omega & K_{45} & K_{55} + \omega & K_{56} - 4\omega & 0 \\
0 & 0 & -12\omega & 0 & K_{56} - 4\omega & K_{66} + 16\omega & K_{67} \\
0 & 0 & 0 & 0 & 0 & 0\n\end{bmatrix}\n\begin{bmatrix}\nu_{11} \\
u_{21} \\
u_{32} \\
u_{41} \\
u_{52} \\
u_{63} \\
u_{74} \\
u_{85} \\
u_{96} \\
u_{107}\n\end{bmatrix} = \n\begin{bmatrix}\nf_1 \\
f_2 \\
f_3 \\
f_4 \\
f_5 \\
f_6 \\
f_7 \\
f_8 \\
f_9 \\
f_9 \\
f_9 \\
f_9\n\end{bmatrix} \n\tag{4.5.1.3}
$$

Se il vincolo non è omogeneo, è necessario modificare anche il vettore delle forze. Per illustrare questo effetto, consideriamo il vincolo:  $3u_3 + u_5 - 4u_6 = 1$  che in forma matriciale possiamo scrivere

$$
\{3 \quad 1 \quad -4\} \cdot \begin{cases} u_3 \\ u_5 \\ u_6 \end{cases} = 1
$$

Se premoltiplichiamo entrambe i lati dell'equazione per la trasposta della matrice dei coefficienti abbiamo:

$$
\begin{bmatrix} 9 & 3 & -12 \\ 3 & 1 & -4 \\ -12 & -4 & 16 \end{bmatrix} \cdot \begin{Bmatrix} u_3 \\ u_5 \\ u_6 \end{Bmatrix} = [K]^e \{u\}^e = \begin{Bmatrix} 3 \\ 1 \\ -4 \end{Bmatrix}
$$

ed il vettore delle forze della (4.6.2.3) diventa:

$$
\begin{pmatrix}\nf_1 \\
f_2 \\
f_3 + 3\omega \\
f_4 \\
f_5 + \omega \\
f_6 - 4\omega \\
f_7\n\end{pmatrix}
$$

Il principale vantaggio del metodo delle funzioni di penalità è l'estrema facilità con il quale si programma. Osservando i sistemi di equazioni modificati (4.5.1.1), (4.5.1.2) o (4.5.1.3) è chiaro che non è necessario riordinare la matrice di rigidezza globale: cioè  $\{u\} = \{\hat{u}\}\$ . I vincoli possono essere programmati come "*elementi di penalità*" le cui rigidezze ed il contributo delle forze possono essere assemblati con un programma classico. In pratica usando questo metodo non è necessario distinguere tra equazioni vincolate e non vincolate: una volta che tutti gli elementi – regolari e di penalità - sono stati assemblati, il sistema di equazioni può essere sottoposto ad un solutore tipo Gauss.

Un importante vantaggio rispetto ad altri metodi è l'insensibilità rispetto al fatto che i vincoli possano essere tra loro dipendenti. Per fare un semplice esempio, supponiamo che il vincolo  $u_2 = u_6$  per errore sia stato imposto due volte. La sola conseguenza sarà che gli elementi di penalità che uniscono i nodi 2 e 6 compariranno due volte, ma ciò non impedirà all'algoritmo di fornire i risultati voluti.

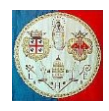

Rispetto ai moltiplicatori di Lagrange, il vantaggio del metodo delle penalità è che la matrice di rigidezza modificata continua ad essere definita positiva, il che consente di utilizzare algoritmi molto efficienti.

Lo svantaggio può però essere assai grave: infatti la scelta del peso di penalità non è semplice e ci possono essere dei casi in cui il metodo della radice quadrata non conduca a dei buoni risultati. In questi casi è necessario trovare il peso adeguato per tentativi con una campagna di prove che può risultare molto costosa.

Nella struttura reticolare già esaminata, disponiamo il carrello nel nodo n.3, ruotato di 45° (vedi figura).

Lo spostamento è consentito solo in direzione parallela al terreno: possiamo quindi esprimere il vincolo con il seguente prodotto scalare, che esprime l'ortogonalità tra la normale al terreno  $\{n\}$ e la direzione dello spostamento  $\{d\}$ :

$$
\{n\}^T \cdot \{d\} = 0
$$

Poiché  ${n}^T = {cos(45^\circ)} sin(45^\circ)$ }

possiamo esprimere il vincolo nel modo seguente:

$$
\cos(45^{\circ}) \cdot u_{x3} + \sin(45^{\circ}) \cdot u_{y3} = 0
$$

che in forma matriciale diventa:

$$
{\cos(45^{\circ}) \quad \sin(45^{\circ})} \cdot {\begin{cases} u_{x3} \\ u_{y3} \end{cases}} = 0
$$

Premoltiplicando entrambe i lati dell'equazione per la trasposta della matrice dei coefficienti si ottiene:

$$
\tfrac{1}{2} \begin{bmatrix} 1 & 1 \\ 1 & 1 \end{bmatrix} \cdot \begin{Bmatrix} u_{x3} \\ u_{y3} \end{Bmatrix} = [K]^e \{u\}^e = \begin{Bmatrix} 0 \\ 0 \end{Bmatrix}
$$

Nel nodo n.2 abbiamo invece  $u_{x2} = 0$  e  $u_{y2} = 0$ , vincoli mono-grado di libertà che saranno inseriti azzerando le corrispondenti righe e colonne e inserendo un coefficiente unitario sulla diagonale. Dopo avere moltiplicato i vincoli per il peso di penalità  $\omega$  possiamo procedere all'assemblaggio:

$$
\begin{bmatrix} \frac{k_2}{2} + k_3 & -\frac{k_2}{2} & 0 & 0 & -\frac{k_2}{2} & \frac{k_2}{2} \\ -\frac{k_2}{2} & \frac{k_2}{2} & 0 & 0 & \frac{k_2}{2} & -\frac{k_2}{2} \\ 0 & 0 & 1 & 0 & 0 & 0 \\ 0 & 0 & 0 & 1 & 0 & 0 \\ -\frac{k_2}{2} & \frac{k_2}{2} & 0 & 0 & \frac{k_2}{2} + \frac{\omega}{2} & -\frac{k_2}{2} + \frac{\omega}{2} \\ \frac{k_2}{2} & -\frac{k_2}{2} & 0 & 0 & -\frac{k_2}{2} + \frac{\omega}{2} & k_1 + \frac{k_2}{2} + \frac{\omega}{2} \end{bmatrix} \cdot \begin{bmatrix} u_{x1} \\ u_{y1} \\ u_{x2} \\ u_{x3} \\ u_{y3} \end{bmatrix} = \begin{bmatrix} f_{x1} \\ f_{y1} \\ 0 \\ f_{x3} \\ f_{y3} \end{bmatrix}
$$
[4.5.1.4]

Per una interpretazione fisica del problema, possiamo immaginare di sostituire i vincoli nel nodo n.3 con una trave di rigidezza adeguata. I nodi delle aste sono:

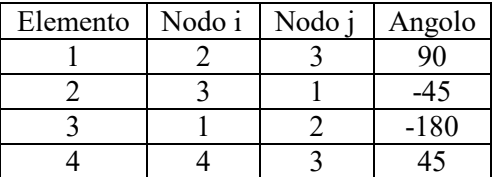

Le matrici di rigidezza degli elementi n.1, 2 e 3 sono già state esaminate ed assemblate: si tratta ora di calcolare ed assemblare l'ultima. La matrice elementare vale:

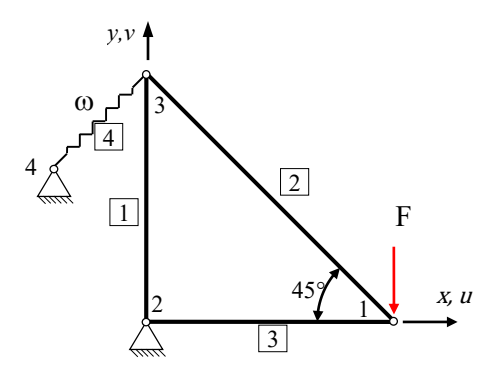

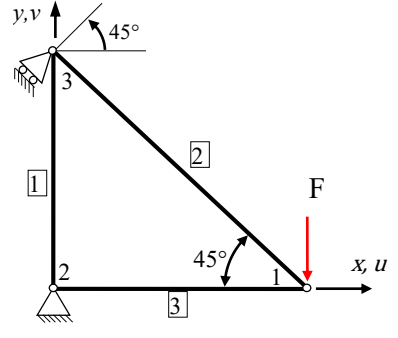

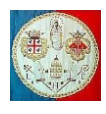

$$
[K]^4 = \omega \begin{bmatrix} c^2 & cs & -c^2 & -cs \\ cs & s^2 & -cs & -s^2 \\ -c^2 & -cs & c^2 & cs \\ -cs & -s^2 & cs & s^2 \end{bmatrix} = \frac{\omega}{2} \begin{bmatrix} 1 & 1 & -1 & -1 \\ 1 & 1 & -1 & -1 \\ -1 & -1 & 1 & 1 \\ -1 & -1 & 1 & 1 \end{bmatrix}
$$

Dopo l'assemblaggio si ottiene:

$$
\begin{bmatrix} k_2 + k_3 & -\frac{k_2}{2} & -k_3 & 0 & -\frac{k_2}{2} & \frac{k_2}{2} & 0 & 0\\ -\frac{k_2}{2} & \frac{k_2}{2} & 0 & 0 & \frac{k_2}{2} & -\frac{k_2}{2} & 0 & 0\\ -k_3 & 0 & k_3 & 0 & 0 & 0 & 0 & 0\\ 0 & 0 & 0 & k_1 & 0 & -k_1 & 0 & 0\\ -\frac{k_2}{2} & \frac{k_2}{2} & 0 & 0 & \frac{k_2}{2} + \frac{\omega}{2} & -\frac{k_2}{2} + \frac{\omega}{2} & -\frac{\omega}{2} & -\frac{\omega}{2}\\ \frac{k_2}{2} & -\frac{k_2}{2} & 0 & -k_1 & -\frac{k_2}{2} + \frac{\omega}{2} & k_1 + \frac{k_2}{2} + \frac{\omega}{2} & -\frac{\omega}{2} & -\frac{\omega}{2}\\ 0 & 0 & 0 & 0 & -\frac{\omega}{2} & -\frac{\omega}{2} & \frac{\omega}{2} & \frac{\omega}{2}\\ 0 & 0 & 0 & 0 & -\frac{\omega}{2} & -\frac{\omega}{2} & \frac{\omega}{2} & \frac{\omega}{2} \end{bmatrix}
$$

Poiché è stato aggiunto un nodo, la matrice è cresciuta ed è diventata 8 × 8. A questo punto è necessario inserire le condizioni al contorno, non più sui nodi 2 e 3 ma sui nodi 2 e 4 in direzione orizzontale e verticale. Come si è più volte osservato, questa operazione è molto semplice e consiste nell'azzerare le righe e le colonne dei gradi di libertà vincolati e nel porre uguale ad uno i termini sulla diagonale. La matrice allora diventa:

$$
\begin{bmatrix} k_2 + k_3 & -\frac{k_2}{2} & 0 & 0 & -\frac{k_2}{2} & \frac{k_2}{2} & 0 & 0\\ -\frac{k_2}{2} & \frac{k_2}{2} & 0 & 0 & \frac{k_2}{2} & -\frac{k_2}{2} & 0 & 0\\ 0 & 0 & 1 & 0 & 0 & 0 & 0 & 0\\ 0 & 0 & 0 & 1 & 0 & 0 & 0 & 0\\ -\frac{k_2}{2} & \frac{k_2}{2} & 0 & 0 & \frac{k_2}{2} + \frac{\omega}{2} & -\frac{k_2}{2} + \frac{\omega}{2} & 0 & 0\\ \frac{k_2}{2} & -\frac{k_2}{2} & 0 & 0 & -\frac{k_2}{2} + \frac{\omega}{2} & k_1 + \frac{k_2}{2} + \frac{\omega}{2} & 0 & 0\\ 0 & 0 & 0 & 0 & 0 & 0 & 1 & 0\\ 0 & 0 & 0 & 0 & 0 & 0 & 0 & 1 \end{bmatrix}
$$

Come si può osservare, la matrice può essere partizionata come segue:

$$
\begin{bmatrix}K_{11}^*&0\\0^T&I\end{bmatrix}\cdot \begin{Bmatrix}u\\d\end{Bmatrix}=\begin{Bmatrix}f\\0\end{Bmatrix}
$$

In sostanza, per calcolare gli spostamenti dobbiamo risolvere il sistema:

$$
[K_{11}^*]\{u\} = \{f\}
$$

in cui

$$
[K_{11}^*] = \begin{bmatrix} \frac{k_2}{2} + k_3 & -\frac{k_2}{2} & -\frac{k_2}{2} & \frac{k_2}{2} \\ -\frac{k_2}{2} & \frac{k_2}{2} & \frac{k_2}{2} & -\frac{k_2}{2} \\ -\frac{k_2}{2} & \frac{k_2}{2} & \frac{k_2}{2} + \frac{\omega}{2} & -\frac{k_2}{2} + \frac{\omega}{2} \\ \frac{k_2}{2} & -\frac{k_2}{2} & -\frac{k_2}{2} + \frac{\omega}{2} & k_1 + \frac{k_2}{2} + \frac{\omega}{2} \end{bmatrix} ; \ \{u\} = \begin{cases} u_{x1} \\ u_{y1} \\ u_{x3} \end{cases} ; \ \{d\} = \begin{cases} u_{x2} \\ u_{y2} \\ u_{x4} \end{cases} = \begin{cases} 0 \\ 0 \\ 0 \\ 0 \end{cases} ; \ \ \{f\} = \begin{cases} f_{x1} \\ f_{y1} \\ f_{x3} \\ f_{y3} \end{cases}
$$

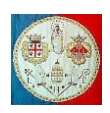

## **4.5.2 Il Metodo dei Moltiplicatori di Lagrange**

Consideriamo ancora una volta il primo esempio presentato nel paragrafo 4.5.1:

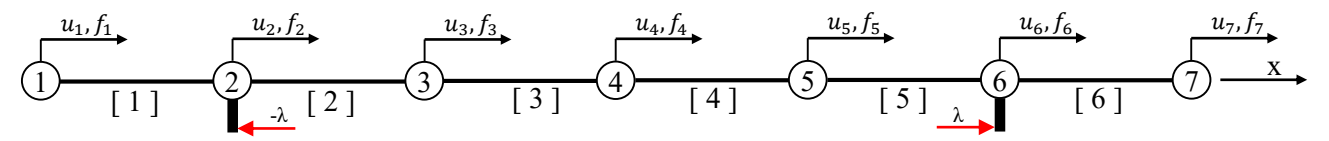

in cui si è posto il vincolo:  $u_2 - u_6 = 0$ 

Prendendo in prestito alcune idee utilizzate per spiegare il metodo delle funzioni di penalità, immaginiamo che il nodo n.2 ed il nodo n.6 siano uniti da un elemento infinitamente rigido: evidentemente il metodo delle funzioni di penalità non potrebbe prevedere un vincolo simile per i problemi numerici che abbiamo già descritto. Potremo pensare di eliminare il vincolo sostituendolo con due forze opposte,  $-\lambda$  e  $\lambda$  come illustrato nella figura. Incorporando queste forze nel sistema di equazioni di partenza abbiamo:

$$
\begin{bmatrix}\nK_{11} & K_{12} & 0 & 0 & 0 & 0 & 0 \\
K_{12} & K_{22} & K_{23} & 0 & 0 & 0 & 0 \\
0 & K_{23} & K_{33} & K_{34} & 0 & 0 & 0 \\
0 & 0 & K_{34} & K_{44} & K_{45} & 0 & 0 \\
0 & 0 & 0 & K_{45} & K_{55} & K_{56} & 0 \\
0 & 0 & 0 & 0 & K_{56} & K_{66} & K_{67} \\
0 & 0 & 0 & 0 & 0 & K_{67} & K_{77}\n\end{bmatrix}\n\begin{bmatrix}\nu_{1} \\
u_{2} \\
u_{3} \\
u_{4} \\
u_{5} \\
u_{6} \\
u_{7}\n\end{bmatrix} = \n\begin{bmatrix}\nf_{1} \\
f_{2} - \lambda \\
f_{3} \\
f_{4} \\
f_{5} \\
f_{6} + \lambda \\
f_{7}\n\end{bmatrix}
$$
\n[4.5.2.1]

Le forze vincolari  $\lambda$  si chiamano "*Moltiplicatori di Lagrange*". Poiché queste forze sono incognite, non possono comparire a destra del segno di uguaglianza, dove si trovano i termini noti: è quindi necessario portarle a sinistra, aggiungendo una colonna nella matrice di rigidezza:

$$
\begin{bmatrix}\nK_{11} & K_{12} & 0 & 0 & 0 & 0 & 0 & 0 \\
K_{12} & K_{22} & K_{23} & 0 & 0 & 0 & 0 & 1 \\
0 & K_{23} & K_{33} & K_{34} & 0 & 0 & 0 & 0 \\
0 & 0 & K_{34} & K_{44} & K_{45} & 0 & 0 & 0 \\
0 & 0 & 0 & K_{45} & K_{55} & K_{56} & 0 & 0 \\
0 & 0 & 0 & 0 & K_{56} & K_{66} & K_{67} & -1 \\
0 & 0 & 0 & 0 & 0 & K_{67} & K_{77} & 0\n\end{bmatrix}\n\begin{bmatrix}\nu_1 \\
u_2 \\
u_3 \\
u_4 \\
u_5 \\
u_6 \\
u_7\n\end{bmatrix} =\n\begin{bmatrix}\nf_1 \\
f_2 \\
f_3 \\
f_4 \\
f_5 \\
f_5 \\
f_6\n\end{bmatrix}
$$
\n[4.5.2.2]

Adesso però abbiamo una matrice rettangolare, con 8 colonne (le incognite) e 7 righe (le equazioni): per rendere il sistema determinato, aggiungiamo un'equazione, ed esattamente quella che esprime il vincolo:

$$
\begin{bmatrix}\nK_{11} & K_{12} & 0 & 0 & 0 & 0 & 0 & 0 \\
K_{12} & K_{22} & K_{23} & 0 & 0 & 0 & 0 & 1 \\
0 & K_{23} & K_{33} & K_{34} & 0 & 0 & 0 & 0 \\
0 & 0 & K_{34} & K_{44} & K_{45} & 0 & 0 & 0 \\
0 & 0 & 0 & K_{45} & K_{55} & K_{56} & 0 & 0 \\
0 & 0 & 0 & 0 & K_{56} & K_{66} & K_{67} & -1 \\
0 & 0 & 0 & 0 & 0 & K_{67} & K_{77} & 0 \\
0 & 1 & 0 & 0 & 0 & -1 & 0 & 0\n\end{bmatrix}\n\begin{bmatrix}\nu_{11} \\ \nu_{2} \\ \nu_{3} \\ \nu_{4} \\ \nu_{5} \\ \nu_{6} \\ \nu_{7} \\ \nu_{8} \\ \nu_{9} \\ \nu_{10} \\ \nu_{11} \\ \nu_{12} \\ \nu_{13} \\ \nu_{14} \\ \nu_{15} \\ \nu_{16} \\ \nu_{17} \\ \nu_{18} \\ \nu_{19} \\ \nu_{10} \\ \nu_{11} \\ \nu_{12} \\ \nu_{13} \\ \nu_{14} \\ \nu_{15} \\ \nu_{16} \\ \nu_{17} \\ \nu_{18} \\ \nu_{19} \\ \nu_{10} \\ \nu_{11} \\ \nu_{12} \\ \nu_{13} \\ \nu_{14} \\ \nu_{15} \\ \nu_{16} \\ \nu_{17} \\ \nu_{18} \\ \nu_{19} \\ \nu_{10} \\ \nu_{11} \\ \nu_{12} \\ \nu_{13} \\ \nu_{14} \\ \nu_{15} \\ \nu_{16} \\ \nu_{17} \\ \nu_{18} \\ \nu_{19} \\ \nu_{10} \\ \nu_{11} \\ \nu_{12} \\ \nu_{13} \\ \nu_{14} \\ \nu_{15} \\ \nu_{16} \\ \nu_{17} \\ \nu_{18} \\ \nu_{19} \\ \nu_{10} \\ \nu_{11} \\ \nu_{12} \\ \nu_{13} \\ \nu_{14} \\ \nu_{15} \\ \nu_{16} \\ \nu_{17} \\ \nu_{18} \\ \nu_{19} \\ \nu_{10} \\ \nu_{11} \\ \nu_{12} \\ \nu
$$

La soluzione del sistema fornisce il campo di spostamenti atteso, con il rispetto esatto del vincolo oltre il valore della reazione  $\lambda$  necessaria.

### **4.5.2.1 Moltiplicatori di Lagrange per il caso generale di vincoli su molti gradi di libertà**

La procedura generale sarà illustrata attraverso un esempio. Immaginiamo di voler imporre i seguenti vincoli sulla struttura già descritta:

$$
u_2 - u_6 = 0, \t 5u_2 - 8u_7 = 3, \t 3u_3 + u_5 - 4u_6 = 1 \t [4.5.2.4]
$$

Aggiungendo queste equazioni al sistema originale abbiamo:

$$
\begin{bmatrix}\nK_{11} & K_{12} & 0 & 0 & 0 & 0 & 0 \\
K_{12} & K_{22} & K_{23} & 0 & 0 & 0 & 0 \\
0 & K_{23} & K_{33} & K_{34} & 0 & 0 & 0 \\
0 & 0 & K_{34} & K_{44} & K_{45} & 0 & 0 \\
0 & 0 & 0 & K_{45} & K_{55} & K_{56} & 0 \\
0 & 0 & 0 & 0 & K_{56} & K_{66} & K_{67} \\
0 & 0 & 0 & 0 & 0 & K_{67} & K_{77} \\
0 & 1 & 0 & 0 & 0 & -1 & 0 \\
0 & 5 & 0 & 0 & 0 & 0 & -8 \\
0 & 0 & 3 & 0 & 1 & -4 & 0\n\end{bmatrix}\n\begin{bmatrix}\nu_1 \\ u_2 \\ u_3 \\ u_4 \\ u_5 \\ u_6 \\ u_7 \end{bmatrix} = \n\begin{bmatrix}\nf_1 \\ f_2 \\ f_3 \\ u_4 \\ u_5 \\ f_6 \\ u_7 \end{bmatrix}
$$
\n[4.5.2.5]

Perché siano imposti questi vincoli, è necessario aggiungere le reazioni corrette, cioè i moltiplicatori di Lagrange  $\lambda_1$ ,  $\lambda_2$  e  $\lambda_3$  al vettore dei termini noti, cioè alle forze. Si rende quindi la matrice simmetrica aggiungendo tre colonne che corrispondo alle trasposte delle ultime tre righe: il sistema si completa riempiendo il resto della matrice (la parte quadrata in basso a desta) con degli zeri.

$$
\begin{bmatrix}\nK_{11} & K_{12} & 0 & 0 & 0 & 0 & 0 & 0 & 0 & 0 \\
K_{12} & K_{22} & K_{23} & 0 & 0 & 0 & 0 & 1 & 5 & 0 \\
0 & K_{23} & K_{33} & K_{34} & 0 & 0 & 0 & 0 & 0 & 3 \\
0 & 0 & K_{34} & K_{44} & K_{45} & 0 & 0 & 0 & 0 & 0 \\
0 & 0 & 0 & K_{45} & K_{55} & K_{56} & 0 & 0 & 0 & 1 \\
0 & 0 & 0 & 0 & K_{56} & K_{66} & K_{67} & -1 & 0 & -4 \\
0 & 0 & 0 & 0 & K_{67} & K_{77} & 0 & -8 & 0 \\
0 & 1 & 0 & 0 & 0 & -1 & 0 & 0 & 0 & 0 \\
0 & 5 & 0 & 0 & 0 & 0 & -8 & 0 & 0 & 0 \\
0 & 0 & 3 & 0 & 1 & -4 & 0 & 0 & 0 & 0\n\end{bmatrix}\n\begin{bmatrix}\nu_{11} \\
u_{21} \\
u_{32} \\
u_{41} \\
u_{52} \\
u_{63} \\
u_{71} \\
u_{82} \\
u_{93} \\
u_{10} \\
u_{11} \\
u_{12} \\
u_{13} \\
u_{14} \\
u_{15} \\
u_{15} \\
u_{16} \\
u_{17} \\
u_{18} \\
u_{19} \\
u_{10} \\
u_{11} \\
u_{12} \\
u_{13} \\
u_{14} \\
u_{15} \\
u_{16} \\
u_{17} \\
u_{18} \\
u_{19} \\
u_{10} \\
u_{11} \\
u_{12} \\
u_{13} \\
u_{14} \\
u_{15} \\
u_{16} \\
u_{17} \\
u_{18} \\
u_{19} \\
u_{10} \\
u_{11} \\
u_{12} \\
u_{13} \\
u_{14} \\
u_{15} \\
u_{16} \\
u_{17} \\
u_{18} \\
u_{19} \\
u_{10} \\
u_{11} \\
u_{12} \\
u_{13} \\
u_{14} \\
u_{15} \\
u_{16} \\
u_{17} \\
u_{18} \\
u_{19} \\
u_{10} \\
u_{11} \\
u_{12} \\
u_{13} \\
u_{14} \\
u_{15
$$

L'insieme dei vincoli può essere espresso in forma matriciale nel modo seguente:

$$
[A]^T \cdot \{u\} = \{g\} \tag{4.5.2.7}
$$

in cui  $[A]^T$  è una matrice rettangolare il cui numero di righe è pari al numero di equazioni vincolari e il cui numero di colonne è pari ai gradi di libertà complessivi del sistema, {u} è il vettore degli spostamenti legati da una relazione di vincolo e  ${g}$  è il vettore dei termini noti.

L'*energia potenziale totale* del modello agli elementi finiti non vincolato vale:

$$
\Pi_{pt} = \frac{1}{2} \cdot \{u\}^T \cdot [K] \cdot \{u\} - \{u\}^T \cdot \{f\}.
$$

dove  $\{u\}$  rappresenta un qualsiasi spostamento che rispetti la congruenza. La soluzione del problema elastico è lo spostamento  ${u}$  che minimizza l'energia potenziale totale:

$$
\frac{\partial \Pi_{pt}}{\partial \{u\}} = [K]\{u\} - \{f\} = 0
$$

Quando la soluzione del problema non è permessa perché la matrice di rigidezza è singolare, è possibile aggiungere gli *m* moltiplicatori di Lagrange raccolti nel vettore  $\{\lambda\}$  e scrivere il lagrangiano:

$$
\mathcal{L}[\{u\},\{\lambda\}] = \Pi_{pt} + \{\lambda\}^T \cdot ([A]^T \cdot \{u\} - \{g\}) = \frac{1}{2} \cdot \{u\}^T \cdot [K] \cdot \{u\} - \{u\}^T \cdot \{f\} + \{\lambda\}^T \cdot ([A]^T \cdot \{u\} - \{g\}).
$$

Uguagliando a zero le derivate del lagrangiano fatte rispetto a  $\{u\}$  e  $\{\lambda\}$  si ottiene il seguente sistema:

$$
\begin{cases}\n\frac{\partial \mathcal{L}}{\partial \{u\}} = [K]\{u\} - \{f\} + [A]\{\lambda\} = 0 \\
\frac{\partial \mathcal{L}}{\partial \{\lambda\}} = [A]^T \cdot \{u\} - \{g\} = 0\n\end{cases}
$$

che in forma matriciale assume la forma:

$$
\begin{bmatrix} [K] & [A] \\ [A]^T & [0] \end{bmatrix} \cdot \begin{Bmatrix} \{u\} \\ \{ \lambda \} \end{Bmatrix} = \begin{Bmatrix} \{f\} \\ \{g\} \end{Bmatrix}
$$
 [4.5.2.8]

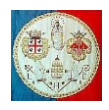

Risolvendo il sistema si ottengono gli spostamenti del modello vincolato ed il valore dei moltiplicatori di Lagrange  $\{\lambda\}$ . Il loro significato fisico è il seguente: è possibile eliminare il vincolo purché lo si sostituisca con un sistema di forze caratterizzato dai moltiplicatori  $\{\lambda\}$  ognuno moltiplicato per il corrispondente coefficiente. Più precisamente le forze vincolari valgono:  $-[A]$ <sup>T</sup> · {λ}.

# **4.6 Valutazione del Metodo dei Moltiplicatori di Lagrange.**

Rispetto al metodo delle Funzioni di Penalità, il metodo dei Moltiplicatori di Lagrange ha il vantaggio di essere esatto (a parte gli errori di calcolo dovuti alla precisione relativa del calcolatore). Esso fornisce direttamente le forze vincolari che sono spesso di grande interesse. Non richiede la scelta del peso di penalità e può essere utilizzato senza difficoltà per imporre vincoli non lineari.

Non è privo di svantaggi: poiché alla matrice di rigidezza si aggiungono ulteriori incognite è necessario prevedere un adeguato sistema di memorizzazione, poiché il metodo a banda è molto inefficiente (in questo caso è molto meglio il metodo skyline). Poiché sulla diagonale compaiono dei coefficienti nulli, il metodo rende la matrice di rigidezza indefinita il che può causare spiacevoli effetti su alcuni solutori di equazioni lineari pensati per agire su sistemi definiti positivi, per esempio il metodo di Cholesky. Inoltre il metodo dei moltiplicatori di Lagrange è sensibile al grado di indipendenza lineare dei vincoli: per esempio se un vincolo per errore viene imposto due volte, la matrice di rigidezza risulta singolare; da questo punto di vista il metodo delle funzioni di penalità è più robusto, perché riproporre più volte lo stesso vincolo non provoca alcuna conseguenza.

Per concludere, per un codice agli elementi finiti questo metodo è il più adeguato in quanto non richiede la scelta, da parte dell'utilizzatore, del peso delle funzioni di penalità. La sua implementazione non è però semplice in quanto è necessario prevedere un metodo per individuare le eventuali singolarità causate dalla dipendenza dei vincoli e per prendere in considerazione il fatto che la matrice non è più definita positiva.

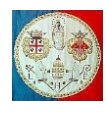

#### **APPENDICE**

Qui di seguito viene riportato il codice in MATLAB per l'inserimento delle condizioni al contorno con le funzioni di penalità. E' necessaria una breve descrizione della struttura dati. Il primo parametro, Ncc, è il numero di condizioni al contorno, per esempio:

$$
\begin{array}{cc}\n\{3 & 1 & -4\} \cdot \begin{Bmatrix} u_3 \\ u_5 \\ u_6 \end{Bmatrix} = 1\n\end{array}
$$

rappresenta un unico vincolo, cioè una sola condizione al contorno. Il secondo parametro è un vettore che, per ogni equazione di vincolo, indica quanti gradi di libertà sono coinvolti: nell'esempio precedente Nb(1) = 3, cioè c'è un legame tra tre gradi di libertà. La matrice Bound è formata da tre colonne che indicano rispettivamente il nodo, il grado di libertà ed il coefficiente che nell'equazione moltiplica il grado di libertà: per esempio, sempre riferendoci all'ultimo esempio:

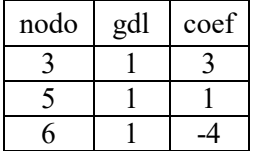

BndRhs è il vettore dei termini noti: nel caso di vincoli omogenei il termine noto è nullo, ma quando il vincolo non è omogeneo, il termine noto deve essere inserito nel vettore BndRhs. gdlN indica il numero di gradi di libertà per nodo, che il programma ipotizza costante su tutti i nodi della struttura. K è la matrice di rigidezza globale, Nforze il numero di sistemi di forze indipendenti ed F è la matrice delle forze applicate. Ponendo pari a zero il valore del parametro "*Opzione*", la scelta del peso è fatta in automatico dal programma che applica la "*regola della radice quadrata*"; ponendo il parametro pari all'unità, il programma suggerisce dei valori da  $\alpha$ assegnare al peso  $\omega$ , ma consente all'utente di sceglierne il valore.

```
function [K,F] = VincolaMatricePienaPenalty (Ncc,Pnt,Nb,Bound,BndRhs,gdlN,K,Nforze,F,Opzione)
%Penalty Bound: Metodo delle Penalty Function
% Opzione = 0 --> Scelta automatica del peso
% Opzione = 1 --> Scelta del peso da parte dell'utente
% ============================================================
p = \text{ceil}(-\text{log}10(\text{eps})); % Penalty Weight
Neq = size(K, 1);if issparse(K) == 1kmax = K(1,1);for i = 2:Neqkmax = max(kmax,K(i,i)); end
else
   kmax = max(diag(K));end
if Onzione == 0 n = ceil(log10(kmax));
   Weight = 10^{6} (n+p/2);
else
   kmin = min(diac(K));
   nmin = ceil(log10(kmin);
   nmax = ceil(log10(kmax));
    fprintf('\n\nCondizioni al contorno: Penalty Function\n'); 
    fprintf('\nScelta dell''ordine di grandezza del peso\n');
   fprintf('Esponente coeff. diagonale (min, max) = \frac{1}{8}u \cdot \frac{1}{2}v \cdot \frac{1}{2}v \cdot \frac{1}{2}vfprintf('Esponente di eps = \nu \nightharpoonupn', p);
 fprintf('Peso: W(min,max) = %u %u\n',ceil(nmin+p/2),ceil(nmax+p/2));
fprintf('Valore consigliato: W(max) = \frac{w}{n}, ceil(nmax+p/2));
   n = input('Esponente del peso: W = ');Weight = 10^(n);
end
for \text{icc} = 1:\text{Ncc}ihnd = Pnt(i \nco);
    Ncoef = Nb(icc);
     if Ncoef > 1
       ij = zeros(Ncoef, 1);
       a(1:Ncoef) = Bound(ibnd:Pnt(icc+1)-1,3);A = Weight*(a'*a);
       f = Weight*BndRhs(icc)*a';
```
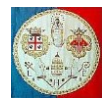

```
Assembla la matrice ed il vettore di Penalità
       i = 0;for ipnt = ibnd:Pnt(icc+1)-1i = i + 1;node = Bound(ippt, 1);gdl = Bound(ipnt, 2);ij(i) = gdlN*(nodo-1) + gdl; end
       for i = 1: Nooef
           I = i j(i);for j = 1:Nforze
               F(I, j) = F(I, j) + f(i); end
           for j = 1: Ncoef
               J = ij(j);K(I,J) = K(I,J) + A(i,j); end 
        end
     end
end
```
Qui di seguito viene riportato il codice in MATLAB per l'inserimento delle condizioni al contorno con i Moltiplicatori di Lagrange: la struttura dati necessaria è identica a quella utilizzata con il metodo delle funzioni di penalità.

```
function [K,F,Neq]=VincolaMatricePienaLagrange(Ncc, Pnt, Nb, Bound, BndRhs, gdlN, Neq, K, Nforze, F)
% Assembla i Moltiplicatori di Lagrange nella matrice di rigidezza Globale
kmax = max(diaq(K));nw = ceil(log10(kmax));
Weight = 10^{\circ} (nw/2);
NvMono = 0;for \text{icc} = 1:\text{Ncc}Ncoef = Nb(icc);
    if Ncoef == 1 NvMono = NvMono + 1; % Vincoli mono-gdl (che coinvolgono solo un gdl)
     end
end
nccT = Neq + Ncc - NvMono;
K(1:nccT, Neq+1:nccT) = 0; % Allarga la matrice di rigidezza
K(Neq+1:nccT,1:Neq) = 0;F(Neq+1:nccT,1:Nforze) = 0;dof = 0;for \text{icc} = 1:\text{Ncc}ibnd = Pnt(icc);Ncoef = Nb(ice);
    if Nb(ice) > 1dof = dof + 1;for i = 1:Ncoef
           node = Bound(ibnd+i-1,1);qdl = Bound(ibnd+i-1,2);\csc f = \text{Weight*Bound}(\text{ibnd}+i-1,3);Gdl = gdlN^{\star} (nodo-1) + gdl;K(Neq+dof, Gdl) = coef;K(Gd1, Neq+dof) = coef;for f = 1:Nforze
                F(Neq+dot, f) = Weight*BndRhs(icc); end
        end
     end
end
Neq = Neg + Ncc - NvMono;end
```
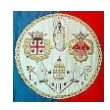

# **Esempi di vincoli su più gradi di libertà nel caso di strutture piane composte dall'assemblaggio di travi (due nodi, 3 gradi di libertà per nodo)**

Vediamo come è possibile inserire, all'interno di una struttura piana costituita da elementi trave, alcuni semplici vincoli, in particolare cerniere, pattini e carrelli. Si tratta di legami che agiscono su una struttura continua liberando alcuni gradi di libertà. In particolare la cerniera libera la rotazione relativa di due aste che concorrono in un nodo; il pattino libera uno spostamento relativo, mentre il carrello libera uno spostamento e una rotazione. Inserire queste relazioni tra gradi di libertà può essere assai complesso, per cui è stato scritto un programma che aiuta l'utente del programma FEM scritto in MATLAB nella definizione dei vincoli.

# **Cerniera interna**

Siano date due travi definite nel modo seguente: la trave n.1 unisce i nodi  $i \in j$ , mentre la trave n.2 unisce i nodi *j* ed *k*. Nel nodo *j* intendiamo liberare la rotazione relativa delle due aste inserendo una cerniera. Stacchiamo le due aste aggiungendo un nodo fittizio  $n$ , coincidente con il nodo *i* e definiamo l'asta n.2 come quella che unisce il nodo  $n$  al nodo  $k$ . A questo punto le due aste sono completamente svincolate e libere di muoversi l'una indipendentemente dall'altra; ripristiniamo la continuità degli spostamenti imponendo un doppio vincolo, uno sulle componenti orizzontali di spostamento ed uno sulle componenti verticali.

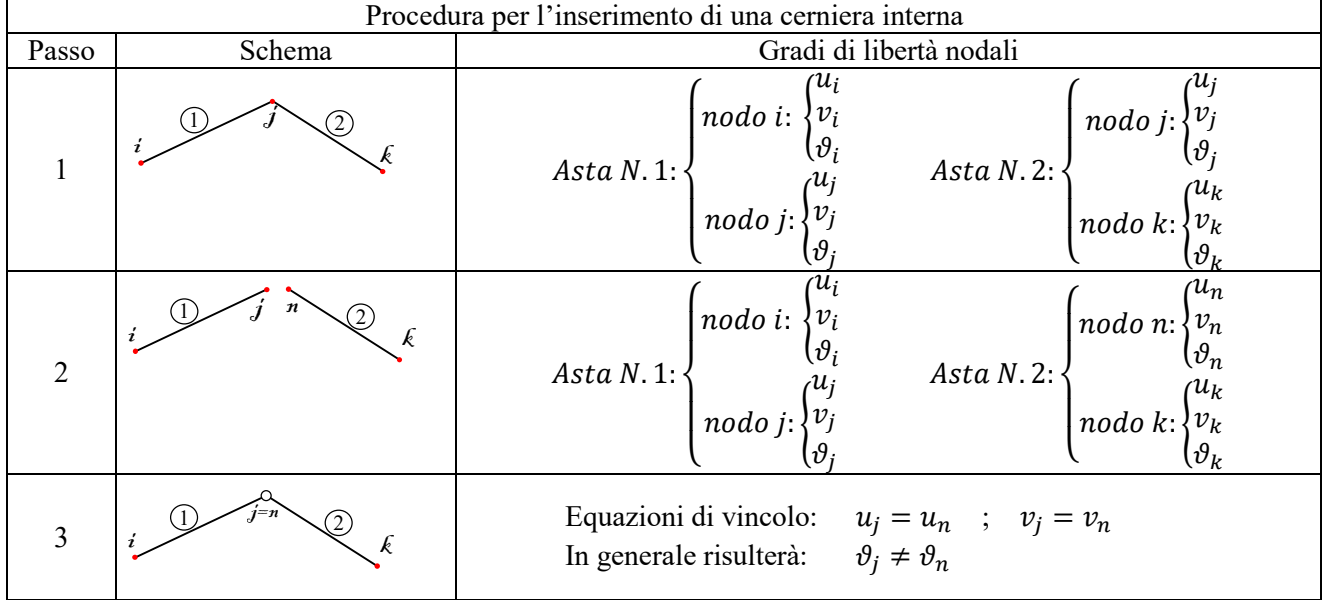

# **Pattino interno**

Siano date due travi definite nel modo seguente: la trave n.1 unisce i nodi  $i \in j$ , mentre la trave n.2 unisce i nodi  $p$  ed  $k$ . Nel nodo  $p$  della trave n.2 è posizionato un pattino che può scorrere sull'asta n.1. Il primo passo, a cura dell'utente, consiste nel dividere l'asta n.1 in due parti: l'asta n.1 che va dal nodo i al pattino  $p \in l$ 'asta n.3 che va dal pattino  $p$  al nodo j. Il programma stacca l'asta n.2 aggiungendo un nodo fittizio  $n$ , coincidente con il nodo  $p$  e definisce l'asta n.2 come quella che unisce il nodo  $n$  al nodo  $k$ . A questo punto l'asta n.2 è completamente svincolata rispetto alle aste n.1 e n.3 e libera di muoversi indipendentemente. Il programma inserisce il vincolo "pattino" imponendo che il nodo  $p$  ed il nodo  $n$  subiscano lo stesso spostamento in direzione perpendicolare all'asta  $i - j$  e che la rotazione dei due nodi sia identica. L'asta n.2 può scorrere sull'asta  $i - j$ , ma la soluzione è corretta solo nel campo dei piccoli spostamenti.

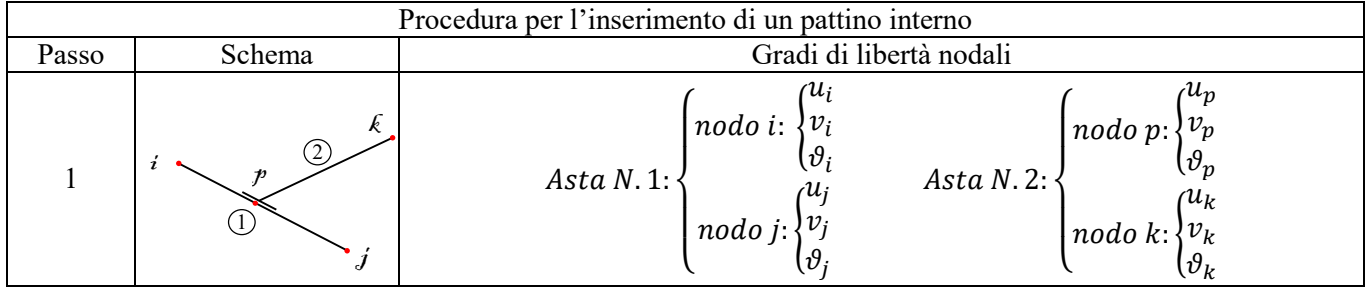

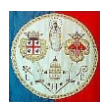

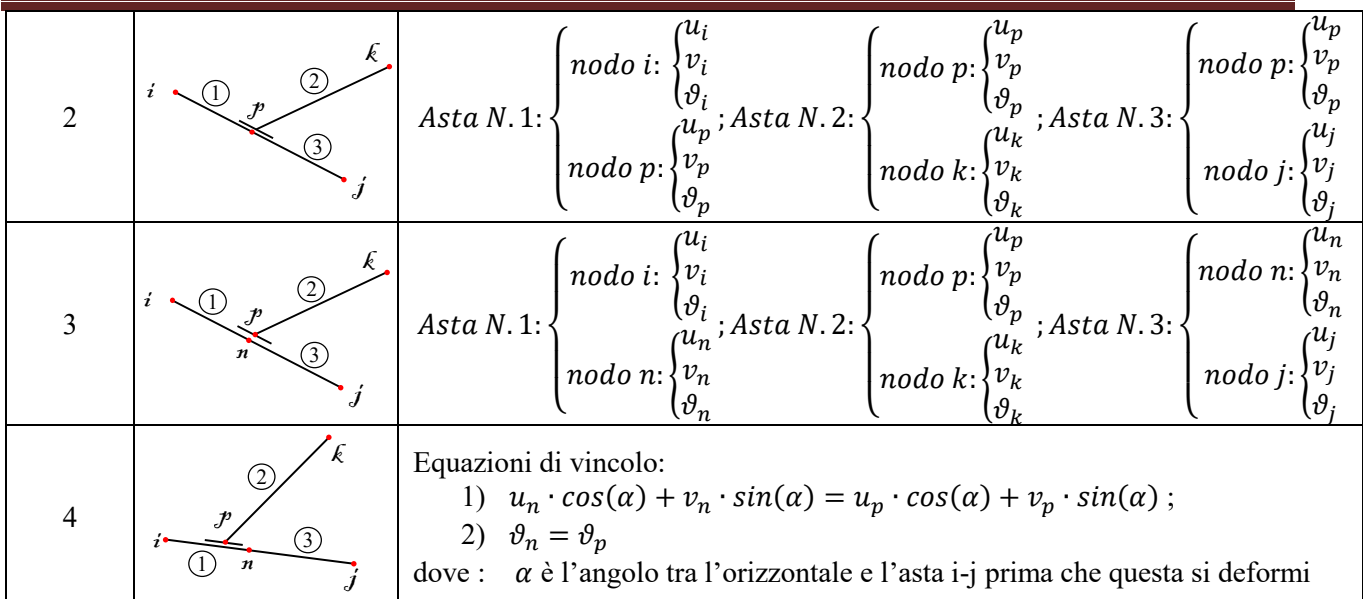

# **Carrello interno**

Siano date due travi definite nel modo seguente: la trave n.1 unisce i nodi  $i \in j$ , mentre la trave n.2 unisce i nodi  $c$  ed  $k$ . Nel nodo  $c$  della trave n.2 è posizionato un carrello libero di scorrere sull'asta n.1. Il primo passo, a cura dell'utente, consiste nel dividere l'asta n.1 in due parti: l'asta n.1 che va dal nodo i al carrello c e l'asta n.3 che va dal carrello  $c$  al nodo j. Il programma stacca l'asta n.2 aggiungendo un nodo fittizio  $n$ , coincidente con il nodo  $c$  e definisce l'asta n.2 come quella che unisce il nodo  $n$  al nodo  $k$ . A questo punto l'asta n.2 è completamente svincolata rispetto alle aste n.1 e n.3 e libera di muoversi indipendentemente. Il programma inserisce il vincolo "carrello" imponendo che il nodo  $c$  ed il nodo  $n$  subiscano lo stesso spostamento in direzione perpendicolare all'asta  $i - j$ . L'asta n.2 può scorrere sull'asta  $i - j$ , ma la soluzione è corretta solo nel campo dei piccoli spostamenti

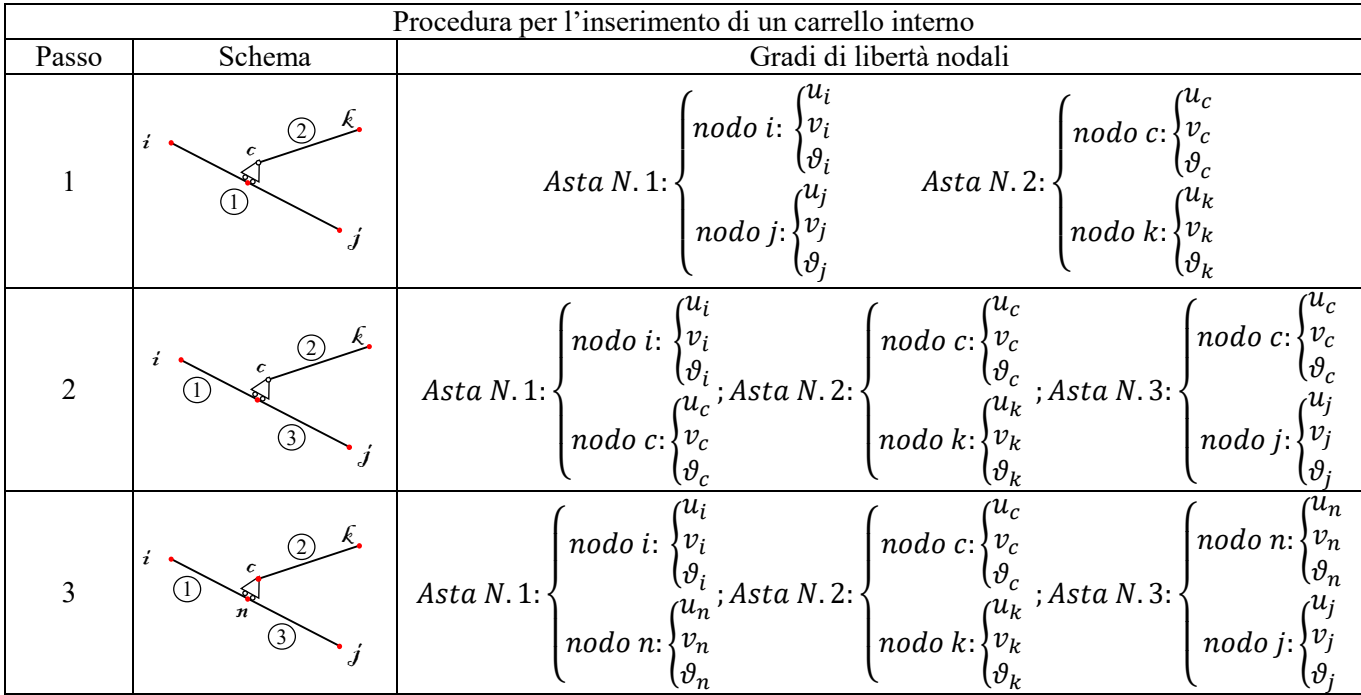

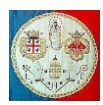

Università degli Studi di Cagliari - Facoltà di Ingegneria e Architettura

#### Metodi agli Elementi Finiti - (AA 2019/'20)

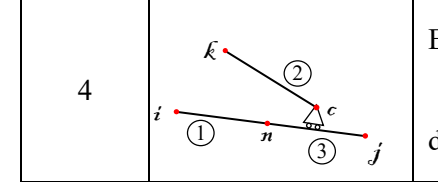

Equazione di vincolo:  $u_n \cdot cos(\alpha) + v_n \cdot sin(\alpha) = u_c \cdot cos(\alpha) + v_c \cdot sin(\alpha)$ ; dove :  $\alpha$  è l'angolo tra l'orizzontale e l'asta i-j prima che questa si deformi

#### **Codice MATLAB per inserire i vincoli interni**

```
function [Coord, Nodi, Nb, Bound, BndRhs] =
 VincoliInterni(Cerniere, Pattini, Carrelli, Coord, Nodi, Nb, Bound, BndRhs)
%CerniereInterne Inserisce i vincoli interni in un modello di travi 2D
    Aggiunge dei nodi interni, in corrispondenza dei vincoli, poi elimina
    alcuni gradi di libertà per considerare i vincoli di pattini, carrelli
    e cerniere. Valido solo su modelli di travi 2D
   Teoria lineare: piccoli spostamenti
    Cerniere: lista delle cerniere associate agli elementi
    Pattini: lista dei pattini associati agli elementi
    Carrelli: lista dei Carrelli associati agli elementi
    Coord: Coordinate dei nodi degli elementi
   Nodi: Lista degli elementi
    Nb: Numero di gradi di libertà coinvolti in ogni condizione al contorno<br>Bound: Lista delle condizioni al contorno
   Bound: Lista delle condizioni al contorno<br>BodRhs: Termine poto associato alla condiz
              Termine noto associato alla condizione al contorno
% ============================================================
     ncer = size(Cerniere,1); % Numero cerniere interne
    npat = size(Pattini,1); \frac{1}{2} % Numero di pattini interni<br>ncar = size(Carrelli,1); \frac{1}{2} % Numero di carrelli intern
                                  % Numero di carrelli interni
    nn = size(Coord, 1); % Numero nodi nella struttura originale
     ncc = size(Nb,2); % Numero condizioni al contorno a terra
    indice = size(Bound, 1);
    Inserisci il vincolo delle cerniere interne
    for ic = 1:ncer nodo = Cerniere(ic,1); % Questo nodo è vincolato alla cerniera
         nn = nn + 1; % Aggiungi un nodo: la cerniera
         Coord(nn, 1) = Coord(nodo, 1);
         \text{Coord}(nn,2) = \text{Coord}(nodo,2);elem = Cerniere(ic,2); % Modifica le incidenze
         if Nodi(elem, 1) == nodo
            Nodi(elem, 1) = nn;
          else
            Nodi(elem, 2) = nn;
         end<br>
ncc = ncc + 2;% Aggiungi due condizioni al contorno
         Nb(ncc-1) = 2;Nb(ncc) = 2;BndRhs(ncc-1) = 0;
        BndRhs(ncc) = 0;
          indice = indice + 1; 
        Bound(indice, 1) = nodo; % N \times N Nodo n.1<br>Bound(indice, 2) = 1; % N \times N% Spostamento orizzontale
         Bound(indice, 3) = 1;
         indice = indice + 1;
         Bound(indice, 1) = nn; % \times \times 2<br>Bound(indice, 2) = 1; % \times \times 2 & Spostamento orizzontale
         Bound(indice, 2) = 1;Bound(indice, 3) =-1;
         indice = indice + 1;
         Bound(indice, 1) = nodo; % \times S Nodo n.1
        Bound(indice, 2) = 2; \frac{1}{2} \frac{1}{2} \frac{1}{2} Spostamento verticale
          Bound(indice,3) = 1;
          indice = indice + 1; 
         Bound(indice, 1) = nn; % % Nodo n. 2
         Bound(indice, 2) = 2; \frac{1}{2} \frac{1}{2} \frac{1}{2} Spostamento verticale
        Bound(indice, 3) =-1;
     end
% Inserisci il vincolo dei pattini interni
    for ic = 1:npat<br>nodo = Pattini(ic,1);
                                  % Questo nodo non è vincolato al pattino !!!
         nn = nn + 1; % Aggiungi un nodo (il pattino)
         \text{Coord}(nn,1) = \text{Coord}(nodo,1);Coord(nn, 2) = Coord(nodo, 2);<br>elem = Pattini(ic, 2);
                                         % Modifica le incidenze
          if Nodi(elem,1) == nodo
            Nodi(elem, 1) = nn;
```
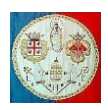

```
 else
              Nodi(elem, 2) = nn;
            end
           ncc = ncc + 2; % Aggiungi due condizioni al contorno
           Nb(ncc-1) = 2; % Il pattino ed il suo appoggio ruotano della stessa quantità
          Nb(ncc) = 4; % Il pattino ed il suo punto di appoggio devono
                                  % spostarsi in direzione normale al pattino 
                                 % della stessa quantità (per trasmettere la forza di appoggio)
          BndRhs(ncc-1) = 0;
          BndRhs(ncc) = 0;
           indice = indice + 1;
           Bound(indice, 1) = nn;<br>Bound(indice, 2) = 3;<br> % Rotazione
           Bound(indice, 2) = 3;Bound(indice, 3) = 1;
           indice = indice + 1;<br>Bound(indice,1) = nodo;
                                                          % Nodo di appoggio del Pattino
          Bound(indice, 2) = 3; \frac{1}{2} \frac{1}{2} \frac{1}{2} Rotazione
          Bound(indice, 3) =-1;
           indice = indice + 1;
           Bound(indice, 1) = nn;<br>Bound(indice, 2) = 1;<br> % Componente orizzo
                                                           % Componente orizzontale
          Bound(indice, 3) = Pattini(ic, 3); % Coseni direttori
           indice = indice +1;
           Bound(indice, 1) = nn; \frac{1}{2} \frac{1}{2} \frac{1}{2} \frac{1}{2} \frac{1}{2} \frac{1}{2} \frac{1}{2} \frac{1}{2} \frac{1}{2} \frac{1}{2} \frac{1}{2} \frac{1}{2} \frac{1}{2} \frac{1}{2} \frac{1}{2} \frac{1}{2} \frac{1}{2} \frac{1}{2} \frac{1}{2} \frac{1}{2}Bound(indice, 2) = 2; \frac{1}{2} \frac{1}{2} \frac{1}{2} Componente verticale
           Bound(indice, 3) = Pattini(ic, 4); % Coseni direttori
          indice = indice + 1;<br>Bound(indice, 1) = nodo;
                                                          % Nodo di appoggio del Pattino
           Bound(indice, 2) = 1; \frac{1}{2} \frac{1}{2} \frac{1}{2} \frac{1}{2} \frac{1}{2} \frac{1}{2} \frac{1}{2} \frac{1}{2} \frac{1}{2} \frac{1}{2} \frac{1}{2} \frac{1}{2} \frac{1}{2} \frac{1}{2} \frac{1}{2} \frac{1}{2} \frac{1}{2} \frac{1}{2} \frac{1}{2} \frac{1}{2}Bound(indice, 3) =-Pattini(ic, 3); % Coseni direttori
           indice = indice +1;
          Bound(indice, 1) = nodo;<br>Bound(indice, 2) = 2;<br> % Componente verticale
                                                           % Componente verticale
          Bound(indice, 3) =-Pattini(ic, 4); % Coseni direttori
      end
% Inserisci il vincolo dei carrelli interni
     for i = 1:ncar
          nodo = Carrelli(ic,1); % Questo nodo non è vincolato al carrello !!!<br>nn = nn + 1; % Aggiungi un nodo (il carrello)
                                           % Aggiungi un nodo (il carrello)
          \text{Coord}(nn,1) = \text{Coord}(nodo,1);
           \text{Coord}(nn,2) = \text{Coord}(nodo,2);elem = Carrelli(ic, 2); % Modifica le incidenze
            if Nodi(elem,1) == nodo
              Nodi(elem, 1) = nn;
            else
              Nodi(elem, 2) = nn;
            end
          ncc = ncc + 1; \frac{1}{6} Aggiungi una condizione al contorno
          Nb(ncc) = 4; % Il carrello ed il suo punto di appoggio devono
                                % spostarsi in direzione normale al terreno 
                              % della stessa quantità (per trasmettere
                               % la forza di appoggio)
           BndRhs(ncc) = 0;
           indice = indice + 1;
            Bound(indice,1) = nn; % Nodo n.1: Carrello
                                                            % Componente orizzontale
           Bound(indice, 3) = Carrelli(ic, 3); % Coseni direttori
           indice = indice + 1;
           Bound(indice, 1) = nn; \frac{1}{2} \frac{1}{2} \frac{1}{2} \frac{1}{2} \frac{1}{2} \frac{1}{2} \frac{1}{2} \frac{1}{2} \frac{1}{2} \frac{1}{2} \frac{1}{2} \frac{1}{2} \frac{1}{2} \frac{1}{2} \frac{1}{2} \frac{1}{2} \frac{1}{2} \frac{1}{2} \frac{1}{2} \frac{1}{2}Bound(indice, 2) = 2; \frac{1}{2} \frac{1}{2} \frac{1}{2} \frac{1}{2} \frac{1}{2} \frac{1}{2} \frac{1}{2} \frac{1}{2} \frac{1}{2} \frac{1}{2} \frac{1}{2} \frac{1}{2} \frac{1}{2} \frac{1}{2} \frac{1}{2} \frac{1}{2} \frac{1}{2} \frac{1}{2} \frac{1}{2} \frac{1}{2}Bound(indice, 3) = Carrelli(ic, 4); % Coseni direttori
           indice = indice + 1;
            Bound(indice,1) = nodo; % Nodo di appoggio del Carrello
                                                            % Componente orizzontale
           Bound(indice, 3) =-Carrelli(ic, 3); % Coseni direttori
           indice = indice +1;
          Bound(indice,1) = nodo;<br>Bound(indice,2) = 2;<br> % Componente verticale
                                                            % Componente verticale
          Bound(indice, 3) =-Carrelli(ic, 4); % Coseni direttori
      end
```
end

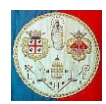

# **Struttura dati ed esempio**

Vediamo come inserire le condizioni al contorno nel caso della seguente struttura:

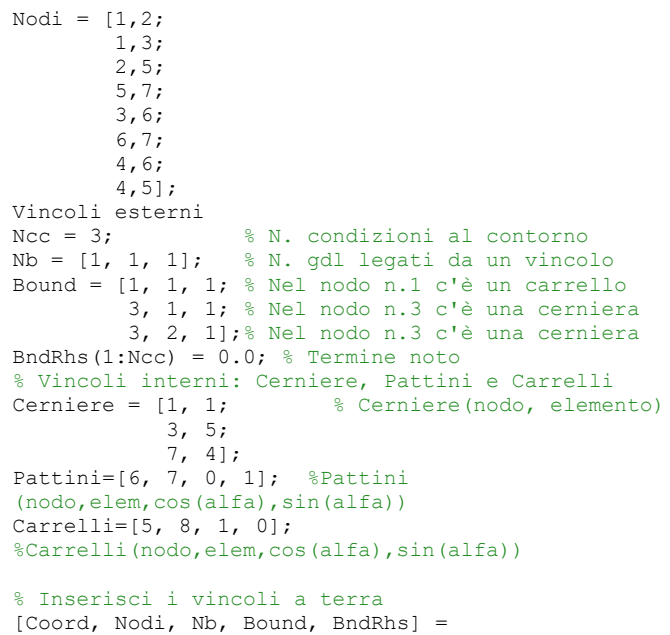

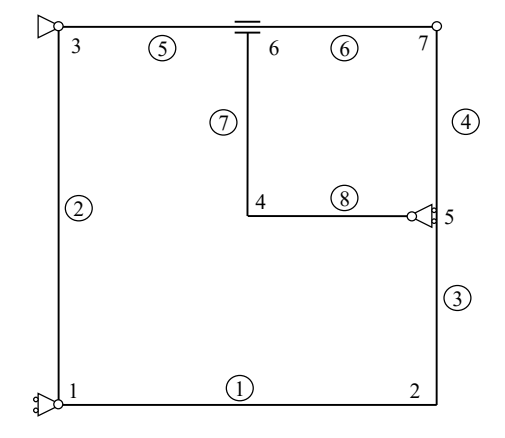

VincoliInterni(Cerniere, Pattini, Carrelli, Coord, Nodi, Nb, Bound, BndRhs);

La function VincoliInterni genera la seguente struttura dati:

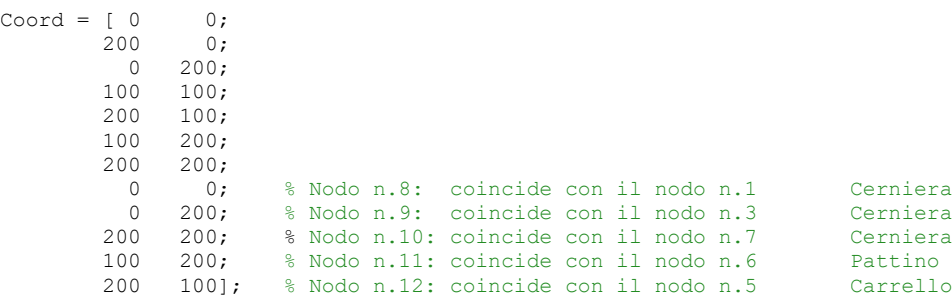

Si può osservare che sono stati aggiunti 5 nodi, a cui corrispondono 15 gradi di libertà. I vincoli esterni sono tre (un carrello ed un pattino) e la routine aggiunge 9 equazioni di vincolo per un totale di 12 condizioni al contorno.

> $Ncc = 12$ ;  $Nb = \begin{bmatrix} 1 & 1 & 1 & 2 & 2 & 2 & 2 & 2 & 2 & 2 & 4 & 4 \end{bmatrix};$

Come si può osservare esaminando il vettore Nb, le relazioni di vincolo coinvolgono uno, due oppure quattro gradi di libertà. Qui di seguito, al lato di ogni vincolo inserito nel codice MATLAB, per maggiore chiarezza sono state indicate le corrispondenti espressioni matematiche di vincolo.

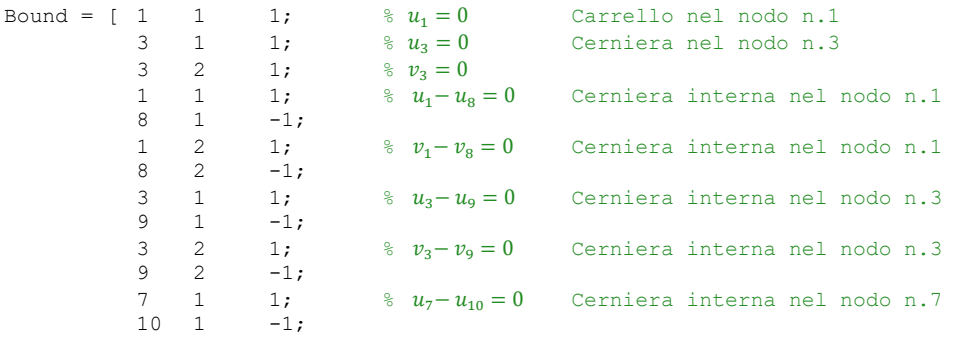

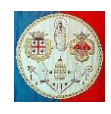

Metodi agli Elementi Finiti - (AA 2019/'20)

| $7\quad 2$   | $10 \t 2 \t -1;$                                                                 | 1;           | $\frac{1}{6}$ $v_7 - v_{10} = 0$ Cerniera interna nel nodo n.7                |
|--------------|----------------------------------------------------------------------------------|--------------|-------------------------------------------------------------------------------|
|              | $11 \quad 3 \quad 1;$<br>$6 \t 3 \t -1;$                                         |              | $\frac{1}{6}$ $\vartheta_{11} - \vartheta_6 = 0$ Pattino interno nel nodo n.6 |
| $11 \quad 1$ | 11 2                                                                             | 1;           | 0; $\frac{1}{2}$ $v_{11} - v_6 = 0$ Pattino interno nel nodo n.6              |
|              | 6 1<br>$6 \t 2 \t -1;$                                                           | 0:           |                                                                               |
| 5            | $12 \quad 1 \quad 1;$<br>$12 \quad 2 \quad$<br>$5 \t 1 \t -1;$<br>$\mathfrak{D}$ | 0:<br>$0$ ]; | $\frac{1}{6}$ $u_{12} - u_5 = 0$ Carrello interno nel nodo n.5                |

Alcuni coefficienti di vincolo (la terza colonna della matrice Bound), sono nulli, il che significa che in questo esempio alcuni gradi di libertà non intervengono nella relazione di vincolo. Ciò è dipeso dall'orientazione del pattino (che consente gli spostamenti orizzontali) e del carrello (che consente gli spostamenti verticali).

BndRhs = [ 0 0 0 0 0 0 0 0 0 0 0 0];

Il vettore destro dei termini noti in questo esempio è sempre nullo.

Per ciò che riguarda l'occupazione di memoria, possiamo osservare che la matrice originale, prima dell'inserimento dei nodi fittizi e dei vincoli interni, aveva una larghezza della semi banda B pari a:

$$
B = n \text{g} \, \text{d} \ln \ast \left( \Delta n \, \text{d} \, \text{d} \, + 1 \right) = 3 \ast \left( 3 + 1 \right) = 12
$$

dove con ∆nodi si è indicata la massima differenza tra due nodi appartenenti alla stessa asta (nel nostro caso l'asta n.3 unisce i nodi 2 e 5), mentre *ngdln* indica il numero di gradi di libertà per nodo (in questo caso pari a tre, in quanto abbiamo i gradi di libertà di traslazione  $u e v e d$ i rotazione  $\vartheta$ ). Dalla formula precedente risulta che la larghezza della semibanda, prima dell'inserimento dei vincoli, valeva 12.

L'inserimento dei nodi fittizi e dei vincoli interni modifica la struttura della matrice e può cambiare in modo radicale la larghezza di banda. Nel esempio in esame, la semibanda diventa pari a 26 su una matrice di dimensioni 35 × 35. In questi casi diventa interessante l'uso di programmi che in automatico riordinano la numerazione dei nodi allo scopo di ridurre la larghezza di banda; inoltre il passaggio ad una memorizzazione in forma skyline consente di ridurre ulteriormente l'occupazione di memoria ed i tempi di calcolo.

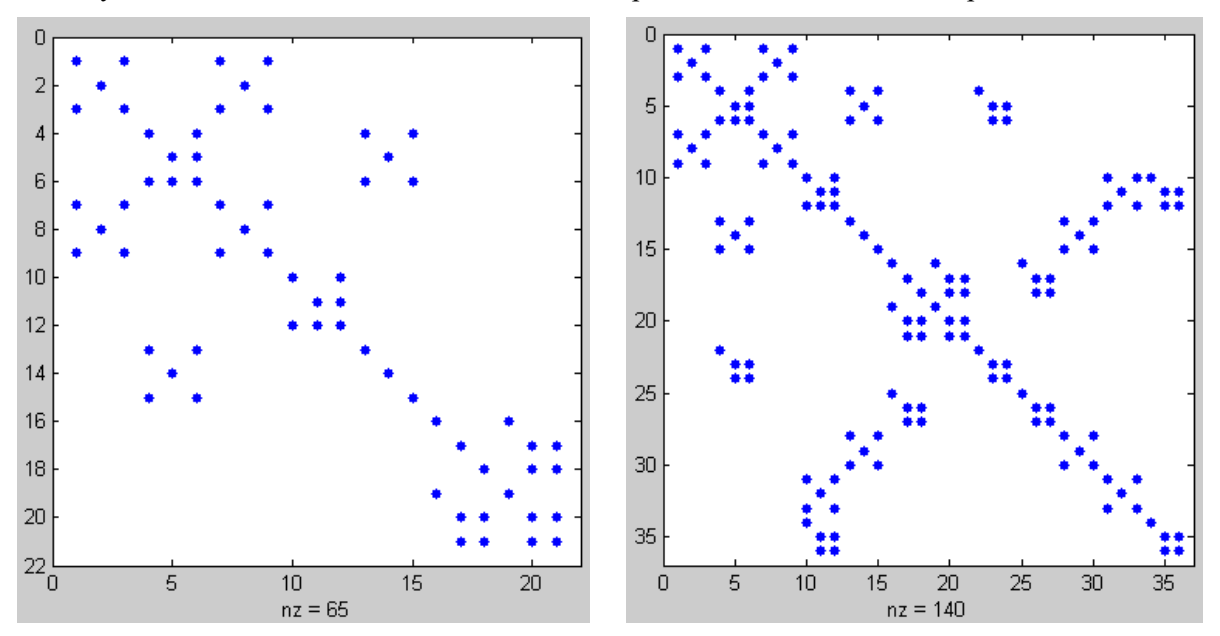